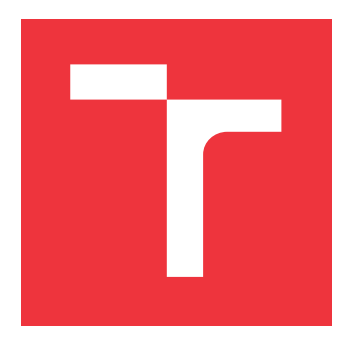

### **VYSOKÉ UČENÍ TECHNICKÉ V BRNĚ BRNO UNIVERSITY OF TECHNOLOGY**

**FAKULTA INFORMAČNÍCH TECHNOLOGIÍ FACULTY OF INFORMATION TECHNOLOGY**

**ÚSTAV INTELIGENTNÍCH SYSTÉMŮ DEPARTMENT OF INTELLIGENT SYSTEMS**

# **DETEKCE A ROZPOZNÁNÍ PROJEVŮ ONEMOCNĚNÍ VPMD NA SÍTNICI LIDSKÉHO OKA**

**DETECTION AND RECOGNITION OF ARMD DISEASE IMPACTS TO THE HUMAN EYE RETINA**

**BAKALÁŘSKÁ PRÁCE BACHELOR'S THESIS**

**AUTHOR**

**AUTOR PRÁCE IVANA STANČÍKOVÁ**

**VEDOUCÍ PRÁCE Prof. Ing., Dipl.-Ing. MARTIN DRAHANSKÝ, Ph.D. SUPERVISOR**

**BRNO 2019**

Ústav inteligentních systémů (UITS) a v vycházem v vycházem v vycházemický rok 2018/2019

# **Zadání bakalářské práce**

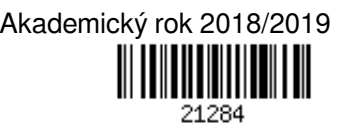

Studentka: **Stančíková Ivana**

Program: Informační technologie

Název: **Detekce a rozpoznání projevů onemocnění VPMD na sítnici lidského oka Detection and Recognition of ARMD Disease Impacts to the Human Eye Retina**

Kategorie: Zpracování obrazu

Zadání:

- 1. Prostudujte literaturu týkající se sítnice lidského oka a na sítnici se vyskytujících onemocnění. Seznamte se s knihovnou OpenCV a dostupnou databází sítnic oka s projevy onemocnění.
- 2. Navrhněte metody a algoritmy pro detekci projevů VPMD (věkem podmíněné makulární degenerace) na sítnici oka.
- 3. Algoritmický postup z předchozího bodu implementujte a otestujte na dostupné databázi.
- 4. Shrňte dosažené výsledky, tyto diskutujte a nastiňte možná rozšíření.

Literatura:

- Ho A.C., Regillo C.D. *Age-related Macular Degeneration Diagnosis and Treatment*, Springer 2011, ISBN 978-1-4614-0124-7.
- Ryan S.J. *Retina*. 4th Ed., Elsevier Mosby, 2006, s. 2731, ISBN 0323025986.
- OpenCV library http://opencv.org/
- Pro udělení zápočtu za první semestr je požadováno:
	- $\bullet$  Body 1 a 2.

Podrobné závazné pokyny pro vypracování práce viz http://www.fit.vutbr.cz/info/szz/

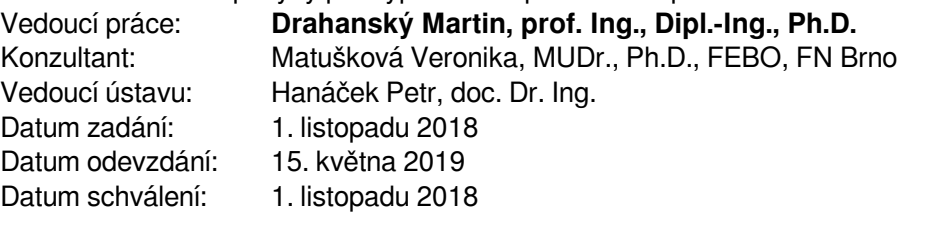

### **Abstrakt**

Cílem této bakalářské práce je vytvoření nástroje pro detekci příznaků onemocnění věkem podmíněnou makulární degenerací na snímcích sítnice lidského oka. Toto onemocnění patří k nejčastějším příčinám ztráty zraku v pokročilém věku a jeho prvním a nejvýraznějším projevem bývají léze zvané drúzy v oblasti žluté skvrny sítnice oka. Zvolený postup řešení tohoto problému využívá metod zpracování digitálního obrazu k rozpoznání základních objektů na sítnici, především krevního řečiště a optického disku, a následné detekci anomálií na základě jejich jasu a barvy. Otestována byla úspěšnost při detekci optického disku a drúz na celkem 692 snímcích se čtyř databází. Výsledný program by mohl do budoucna pomoci lékařům s časnějším rozpoznáním onemocnění oka věkem podmíněnou makulární degenerací a přispět ke zvýšení prevence rozvoje závažnějšího poškození zraku u většího počtu pacientů.

### **Abstract**

This thesis aims to create a software able to detect symptoms of age-related macular degeneration in images of human eye retina. This condition is considered one of the leading causes of vision loss in older adults. Lesions of the macular area called drusen are the first and also the most distinctive sign of developing ARMD. The approach presented in this thesis utilizes methods of image processing and computer vision to recognize retinal structures, in particular the optical disk and blood vessels, and distinguish between these structures and actual symptoms of the disease. The evaluation of the program's success rate was performed on 692 images originating from four databases. The resulting solution has the potential to assist medical professionals with earlier diagnosis of the disease and thus contribute to prevention of severe vision loss.

### **Klíčová slova**

věkem podmíněná makulární degenerace, VPMD, lidské oko, sítnice, onemocnění oka, drúzy, detekce, zpracování obrazu, C++, OpenCV

### **Keywords**

age-related macular degeneration, ARMD, human eye, retina, eye diseases, drusen, detection, image processing, C++, OpenCV

### **Citace**

STANČÍKOVÁ, Ivana. *Detekce a rozpoznání projevů onemocnění VPMD na sítnici lidského oka*. Brno, 2019. Bakalářská práce. Vysoké učení technické v Brně, Fakulta informačních technologií. Vedoucí práce Prof. Ing., Dipl.-Ing. Martin Drahanský, Ph.D.

## **Detekce a rozpoznání projevů onemocnění VPMD na sítnici lidského oka**

### **Prohlášení**

Prohlašuji, že jsem tuto bakalářskou práci vypracovala samostatně pod vedením pana Prof. Ing., Dipl.-Ing. Martina Drahanského, Ph.D. Další informace mi poskytla MUDr. Veronika Matušková, Ph.D. Uvedla jsem všechny literární prameny a publikace, ze kterých jsem čerpala.

> . . . . . . . . . . . . . . . . . . . . . . . Ivana Stančíková 6. května 2019

### **Poděkování**

Chtěla bych poděkovat Prof. Ing., Dipl.-Ing. Martinovi Drahanskému, Ph.D. za vedení této práce a MUDr. Veronice Matuškové, Ph.D. za poskytnutí odborných informací.

# **Obsah**

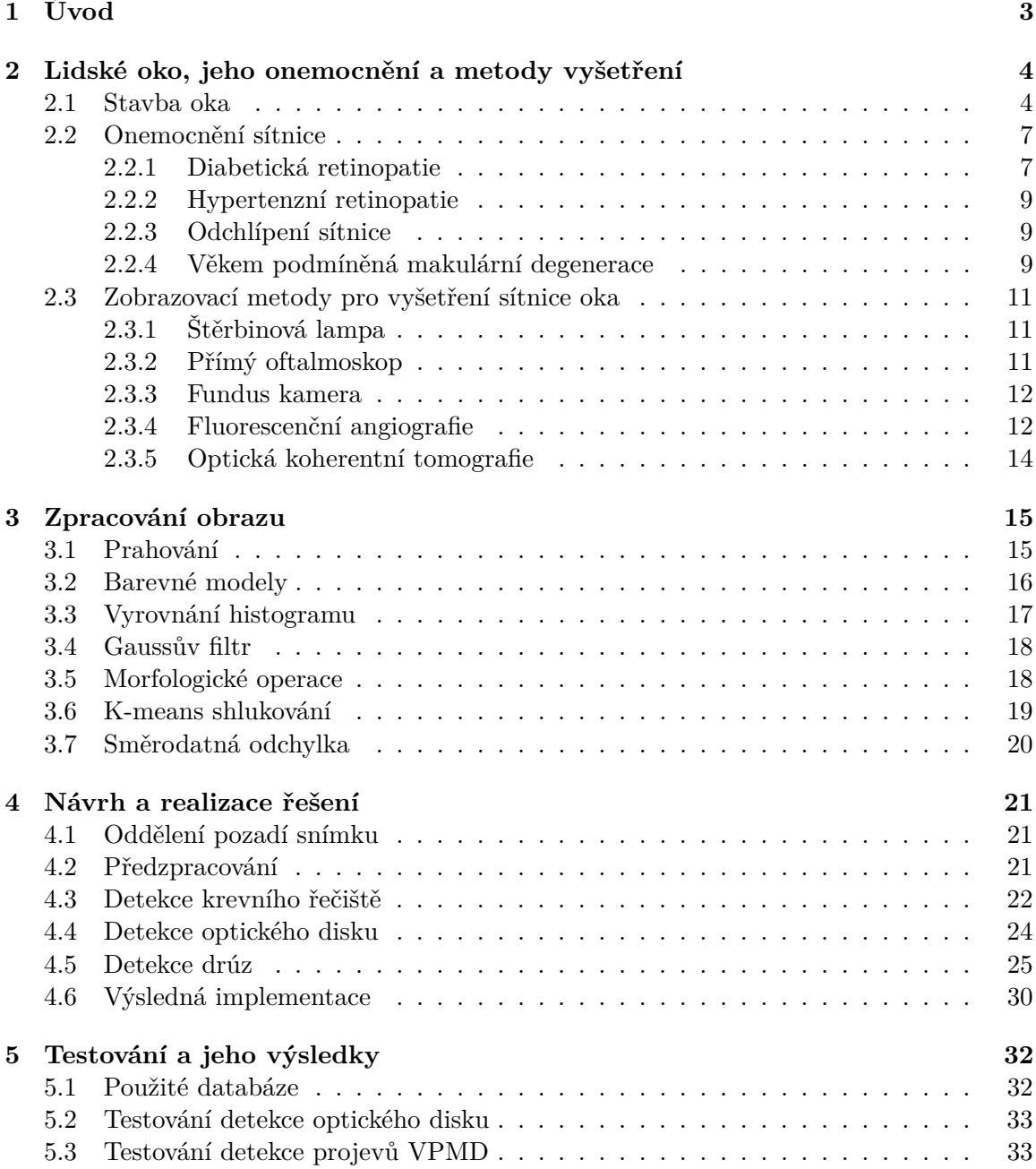

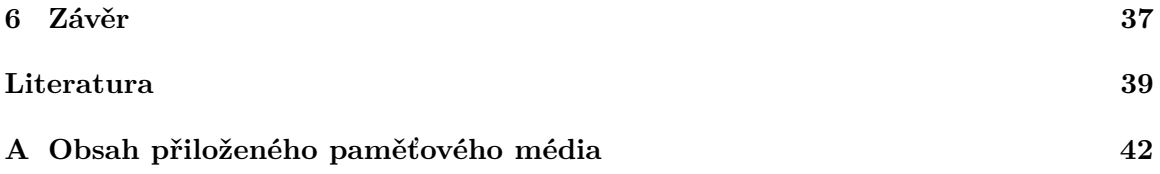

# <span id="page-6-0"></span>**Kapitola 1**

# **Úvod**

Pomocí zraku získáváme 60–65 % všech smyslových vjemů [\[21\]](#page-43-0), to činí zrak nejdůležitějším smyslem člověka. Zrak je náš primární prostředek pro vnímání trojrozměrného prostoru okolo nás a orientaci v něm. Umožňuje nám rozpoznávat světlo a tmu, předměty v našem okolí a jejich barvy. Kvalita zraku tedy značně ovlivňuje kvalitu lidského života, jakékoli jeho poškození je pak velmi závažným problémem. K poškození zraku může dojít úrazem, onemocněním nebo přirozeným procesem stárnutí člověka. Orgán zraku, oko, je anatomicky a fyziologicky velmi složitá struktura. Ačkoli právě složitost tohoto aparátu nám poskytuje tak kvalitní smyslový vjem, dává zároveň možnost vzniku poměrně velkému množství zdravotních problémů.

Věkem podmíněná makulární degenerace je onemocnění postihující sítnici oka a nejčastější příčina nevratné slepoty. Jedná se o komplexní onemocnění, příčiny jeho vzniku i možné způsoby léčby a prevence jsou stále předmětem výzkumu. Přestože v pokročilém stadiu je toto onemocnění velmi závažné a může vést až na trvalou ztrátu zraku, jeho počátky mohou být pro pacienta témeř asymptomatické. Je tedy velmi důležité zaměřit se na rozpoznání raných projevů tohoto onemocnění a jejich možnou léčbu. První známkou rozvíjející se nemoci bývá hromadění látek z krevního řečiště pod sítnicí. Takto vznikající útvary se nazývají drúzy a jsou rozpoznatelné na snímcích sítnice oka.

Cílem této práce je na základě znalosti fungování lidského zraku a patogeneze věkem podmíněné makulární degenerace navrhnout a implementovat program, který dokáže detekovat projevy tohoto onemocnění na sítnici oka.

Práce je rozčleněna do několika částí. V kapitole [2](#page-7-0) se zabývá stavbou lidského oka a principy vidění, tedy základními informacemi nutnými pro pochopení vzniku onemocnění oka a jejich vlivu na kvalitu zraku. Obsahuje poznatky o projevech nejčastějších onemocnění vyskytujících se na sítnici lidského oka se zaměřením právě na věkem podmíněnou makulární degeneraci. Jsou v ní popsány také vyšetřovací metody a zařízení, které lékařům umožňují vyšetření všech důležitých anatomických součástí zrakového orgánu. S těchto metod bude přímo využito snímkování pomocí fundus kamery a v kapitole [3](#page-18-0) je tedy obsažena také teorie vybraných algoritmů pro zpracování obrazu, které jsou nezbytné pro automatizované získání relevantních informací z těchto snímků. Následující kapitola [4](#page-24-0) pak podrobně rozebírá navržené řešení daného problému a postup při samotné detekci projevů onemocnění věkem podmíněnou makulární degenerací. V kapitole [5](#page-35-0) je předveden způsob, jakým byla otestována funkčnost vytvořeného programu, a také výsledky, kterých bylo při automatické detekci onemocnění tímto programem dosaženo. Závěrem jsou pak nastíněny další možné kroky ke zdokonalení tohoto řešení.

## <span id="page-7-0"></span>**Kapitola 2**

# **Lidské oko, jeho onemocnění a metody vyšetření**

#### <span id="page-7-1"></span>**2.1 Stavba oka**

Oko je párový orgán umožňující vnímat elektromagnetické vlnění o vlnové délce 400 až 750 nm, zvané viditelné světlo. Místem, kde na základě dopadajícího světla vzniká nervový signál putující do mozku, jsou fotorecepční buňky sítnice. Než ale světelný paprsek dopadne na sítnici, musí projít optickým aparátem oka, tvořeným rohovkou a čočkou, který procházející paprsek láme. Optická mohutnost oka je 59 dioptrií (při pohledu do dálky, tj. bez akomodace čočky), z čehož 40–42 dioptrií tvoří rohovka. Při pohledu přímo vpřed dopadá světlo na oblast sítnice zvanou žlutá skvrna (makula). Největší koncentrace čípků, světločivých buněk umožňujících ostré a barevné vidění, je v bodě (fovea) ve středu žluté skvrny. [\[21\]](#page-43-0)

Zrakový aparát se nachází v obličejové části lebky. Lebeční kosti zde vytváří prohlubeň ve tvaru čtyřstěnné pyramidy s vrcholem vystupujícím směrem k zadní části hlavy. Tato prohlubeň se nazývá **očnice** a vytváří mechanickou ochranu pro oční kouli a přídatné oční orgány. V očnici je několik otvorů a štěrbin, kterými prochází cévy prokrvující oko a nervy. Otvor, kterým prochází zrakový nerv do mozku a do oka vstupuje tepna prokrvující sítnici, se nachází ve vrcholu očnice. [\[22\]](#page-43-1)

#### **Přídatné oční orgány**

Zepředu zajišťují ochranu oka **horní a dolní víčko**. Jejich důležitými funkcemi vedle ochrany proti poranění je čištění oka pravidleným mrkáním a zabránění vysychání slzného filmu oka. Pod horním víčkem se nachází **slzní žláza**, která spolu s několika přídatnými žlázkami zajišťuje zvlhčování přední stěny oka, vymývání nečistot a odvod přebytečných slz. Oko je obklopeno šesti **okohybnými svaly**, které umožňují pohyb celé oční koule v očnici. [\[22\]](#page-43-1)

#### **Oční koule**

Oční koule (*bulbus oculi*) má přibližně kulovitý tvar a její průměr se pohybuje okolo 24 mm, přičemž předozadní průměr je mírně větší. Viditelná je pouze menší přední část oční koule, zbytek je zasazen hlouběji v očnici a překryt očními víčky. Stěna oční koule se skládá ze zevní vazivové vrstvy (tvořené bělimou a rohovkou), prostřední vrstvy zvané živnatka (zahrnuje cévnatku, řasnaté těleso a duhovku) a vnitřní vrstvy (sítnice). Obsahem oční koule jsou optická prostředí oka tvořená čočkou, sklivcem a komorovým mokem.

- ∙ **Bělima** (*sclera*) je pevná vazivová blána tvořící pevný ochranný obal oční koule a zaujímá její větší zadní část. Na bělimu se upínají šlachy okohybných svalů. Tloušťka bělimy je 1,5 mm v zadní části, pod svalovými úpony se ztenčuje až na 0,3 mm.
- ∙ **Rohovka** (*cornea*) je vsazena do otvoru v přední části bělimy. Má tvar segmentu koule o poloměru zakřivení 7–8 mm a mírně vystupuje z oční koule, jíž zaujímá asi šestinu. Rohovka je silnější při okrajích a zužuje se směrem ke svému středu, přižemž její průměrná tloušťka je 1 mm. Vrchní vrstva rohovky je bohatá na nervová zakončení a proto velmi citlivá na dotyk.
- ∙ **Cévnatka** (*choroidea*) tvoří vrstvu mezi bělimou a sítnicí. Je bohatá na cévy a pigment a má proto dvě velmi důležité funkce. Jednou z nich je zajišťování výživy pigmentových a světločivých buněk sítnice, druhou pak pohlcování světelných paprsků a zabraňování jejich odrazům uvnitř oka. V přední části cévnatka plynule přechází do řasnatého tělesa.
- ∙ **Řasnaté těleso** (*corpus ciliare*) je zřasený prstenec srůstající s okraji bělimy na jejím rozhaní s rohovkou. Jeho řasnaté výběžky zajišťují sekreci komorového moku do zadní oční komory. K řasnatému tělesu je připojen závěsný aparát oční čočky. Jeho součástí jsou hladké svalové buňky, které zajišťují akomodaci čočky.
- ∙ **Duhovka** (*iris*) má tvar mezikruží se středovým otvorem zvaným **zornice**. Její vnější okraj plynule přechází v řasnaté tělěso. Množství pigmentu v duhovce určuje barvu očí, pokud neobsahuje žádný pigment, jsou oči modré. Hladké svalstvo v duhovce zužuje a rozšiřuje zornici, čímž reguluje množství světla, které vniká do oka.
- ∙ **Čočka** (*lens cristallina*), mající tvar bikonvexní spojné čočky, umožňuje přizpůsobování oka na pohled zblízka nebo do dálky. Její tvar a tím i optickou mohutnost mění svaly řasnatého tělesa. S přibývajícím věkem člověka klesá pružnost čočky, což se projevuje ztrátou ostrosti zraku při pohledu do blízka.
- ∙ **Sklivec** je měkká čirá hmota vyplňující vnitřní oblast oční koule mezi čočkou a sítnicí. Pouze jedno procento složení sklivce jsou bílkoviny a kyselina hyaluronová, zbytek tvoří voda.

Prostor mezi rohovkou a přední stranou duhovky a menší prostor mezi zadní stranou duhovku a řasnatým tělesem, nazývané přední a zadní oční komora, jsou vyplněny **komorovým mokem**. Jedná se o čirou tekutinu pocházející z krevní plazmy, která reguluje nitrooční tlak a má také metabolickou úlohu v rámci přední části oka. Komorový mok je vylučován výběžky řasnatého tělesa pouze do zadní oční komory, do přední proniká přes zornici. [\[26\]](#page-43-2)

#### **Sítnice**

Sítnice (*retina*) tvoří vnitřní vrstvu oční koule. Je vyživována z cév ve vrstvě pod ní, v cévnatce. Cévnatku od zevní vrstvy sítnice tvořené pigmentovým epitelem dělí Bruchova membrána. Prosvítání cévnatky způsobuje oranžovou až červenou barvu sítnice viditelnou

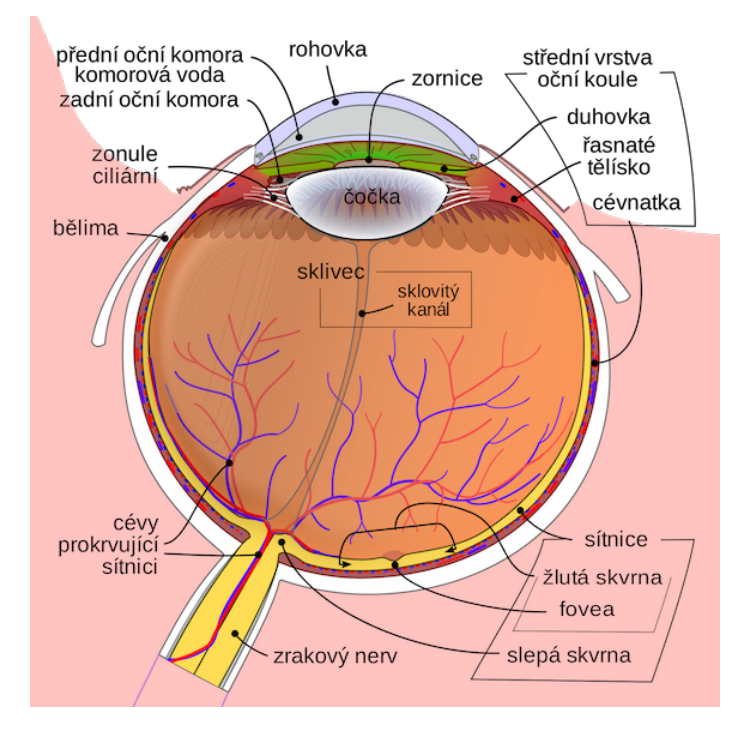

Obrázek 2.1: Schématické znázornění stavby oční koule. [\[3\]](#page-42-1)

při vyšetření nebo na barevných snímcích sítnice. V zadní polovině oční koule se nachází optická část sítnice. Na této části sítnice se nacházejí buňky citlivé na světlo, tyčinky a čípky. Informace o dopadajícím světle jsou přenášeny z tyčinek a čípků do vrstvy nervových buněk, které zajistí jejich přenos do mozku. Nervové buňky a s nimi související struktury leží nad smyslovými buňkami. Světelný paprsek musí tedy projít těmito nervovými vrstvami, než se dostane až na fotoreceptory. Místo, kudy prochází zrakový nerv, neobsahuje žádné světločivé buňky a nazývá se slepá skvrna nebo také **optický disk**. Je kruhového tvaru o průměru asi 1,5 mm a na snímcích sítnice má jasně žlutou až bílou barvu. Z oblasti optického disku vystupují také tepna a žíla, které se na sítnici dělí na čtyři hlavní větve označované jako cévní arkády. [\[24\]](#page-43-3)

#### **Žlutá skvrna**

Žlutá skvrna (*makula*) je místem nejostřejšího vidění. Je to oblast zadní (optické) části sítnice mezi arkádami krevního řečistě o průměru asi 3 mm. Při pohledu přímo vpřed dopadá světlo do prohlubně v jejím středu, kterým je fovea centralis. Zde se nacházejí ve velké koncentraci pouze čípky, které jsou zde také bohatě inervovány (1 čípek na 1 neuron [\[21\]](#page-43-0)), což umožňuje získání velmi kvalitní zrakové informace.

#### **Retinální pigmentový epitel**

Jednovrstevný epitel přiléhající k cévnatce je velmi bohatý na pigment. Díky němu, podobně jako cévnatka, pohlcuje světelné paprsky a brání jejich odrazům uvnitř oka. Zároveň tato epitelová vrstva zajišťuje výživu světločivých buněk sítnice a je tedy nezbytná pro jejich regeneraci. Ztratí-li smyslové buňky sítnice kontakt s retinálním pigmentovým epitelem, například při odchlípení sítnice, začnou odumírat.

#### **Tyčinky**

Tyčinky (*bacilli*) umožňují vidění ve stupních šedi, jsou velmi citlivé na intenzitu světla, nerozeznávají však jeho barvy. Celkem se jich v oku nachází asi 130 milionů.

#### **Čípky**

Čípky (*coni*), umožňují vidění pouze při dostatečném množství světla, ale oproti tyčinkám vnímají barvu světla. Je jich mnohem méně než tyčinek, pouze 6–7 milionů. Nejhustěji jsou zastoupeny ve fovea centralis, kde se tyčinky nenachází vůbec.

Přední část, přiléhající k řasnatému tělesu a duhovce je označována jako slepá část sítnice. Její stavba je oproti optické části velmi jednoduchá, a to především proto, že neobsahuje žádné smyslové buňky a tedy ani nervové buňky nad nimi. [\[26\]](#page-43-2)

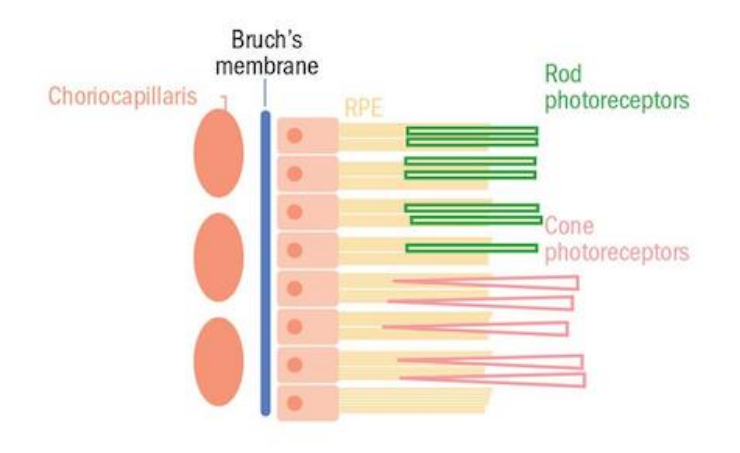

Obrázek 2.2: Schématické znázornění kapilár cévnatky a vrstev sítnice (Bruchovy membrány, RPE a fotoreceptorů). [\[7\]](#page-42-2)

#### <span id="page-10-0"></span>**2.2 Onemocnění sítnice**

#### <span id="page-10-1"></span>**2.2.1 Diabetická retinopatie**

Komplikace spojené s onemocněním cukrovkou (*diabetes*) ovlivňující fungování sítnice jsou spolu s věkem podmíněnou makulární degenerací jednou z nejčastějších příčin ztráty zraku. Na rozdíl od VPMD však postihuje i mladší pacienty. Ve věkové skupině 20–74 let je diabetická retinopatie hlavní příčinou získané slepoty. Dělí se na dvě formy, neproliferativní a proliferativní. [\[10\]](#page-42-3)

#### **Neproliferativní**

Neproliferativní forma diabetické retinopatie se projevuje ve změnách průchodnosti cév na sítnici, charakteristickým projevem jsou výdutě na cévách (mikroaneuryzmata) a hemoragie při jejich prasknutí. Tato forma retinopatie je důsledkem nedostatečného okysličení sítnice při chronicky zvýšeném množství glukózy v krvi vlivem neléčené cukrovky. Mikroaneuryzmata bývají první viditelnou známkou rozvoje neproliferativní diabetické retinopatie a vznikají na místech, kde byla oslabena cévní stěna nebo poškozena okolní tkáň sítnice. Mohou postupně mizet a objevovat se na nových místech.

#### **Proliferativní**

Riziko vzniku proliferativní formy diabetické retinopatie je největší u očí s již rozvinutou neproliferativní formou, obzvlášť je-li již v pokročilé formě s rozsáhlými hemoragiemi a přítomností měkkých exsudátů. Dlouhodobý nedostatek kyslíku v sítnici způsobí nadměrné vylučování vaskulárního endotelového růstového faktoru (VEGF). Výsledkem je nadměrný růst nových cév (neovaskularizace). U diabetické retinopatie se nové cévy nejčastěji objeví v blízkém okolí optického disku nebo přímo na něm, není to však podmínkou. Spolu s novými cévami prorůstají do sítnice také vazivová vlákna, jejichž přítomnost značně narušuje fungování sítnice. Nově vytvořené cévy jsou velmi křehké a při jejich prasknutí dochází často ke krvácení do sklivce. Rychlost rozvoje neovaskularizace je velmi individuální. Někdy jsou změny patrné až po několika letech, u některých pacientů může být pozorovatelný rozdíl v řádech týdnů.

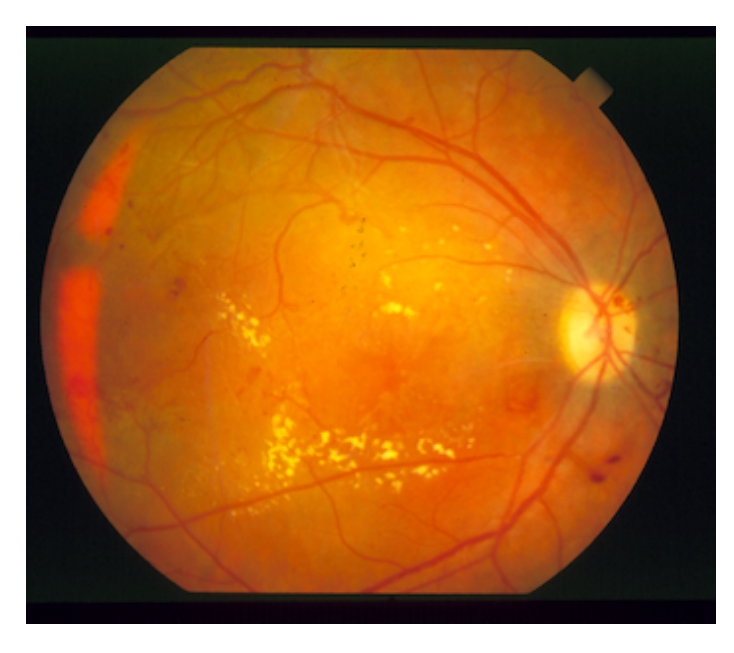

Obrázek 2.3: Proliferativní forma diabetické retinopatie. [\[15\]](#page-43-4)

U obou forem diabetické retinopatie může vzniknout makulární edém, způsobený nahromaděním tekutiny unikající z krevního řečistě přes cévní stěny. Edém nemusí vždy vzniknout přímo v oblasti makuly, nicméně právě zde nejvíce ohrožuje zrak. Bývá často doprovázen tvrdými exsudáty.

#### **Exsudáty**

Exsudáty jsou bílé až nažloutlé léze v sítnici tvořené převážně lipidy, které unikají z krevního řečiště v místech jeho oslabení. Tvrdé exsudáty jsou jasně ohraničené, měkké exsudáty (vatovitá ložiska) připomínají chomáčky vaty. Exsudáty se většinou nacházejí podél cév nebo ohraničují oblast makulárního edému.

#### <span id="page-12-0"></span>**2.2.2 Hypertenzní retinopatie**

Vysoký krevní tlak je v dnešní době velmi rozšířeným zdravotním problémem a hlavní příčinou cévní mozkové příhody. Jeho projevy mohou být pozorovatelné i na sítnici lidského oka. Jelikož cévy na sítnici oka je možné snadno neinvazivně vyšetřit, jejich změny mohou být indikátorem problému v dalších částech oběhového systému. Jako projev hypertenze můžeme na sítnici pozorovat zúžení tepen a abnormality v místech křížení tepen a žil. Dojde-li k poškození cévních stěn vlivem velmi vysokého tlaku, objeví se také hemoragie ve vrchních vrstvách sítnice a exsudáty (tvrdé i vatovitá ložiska). [\[16\]](#page-43-5)

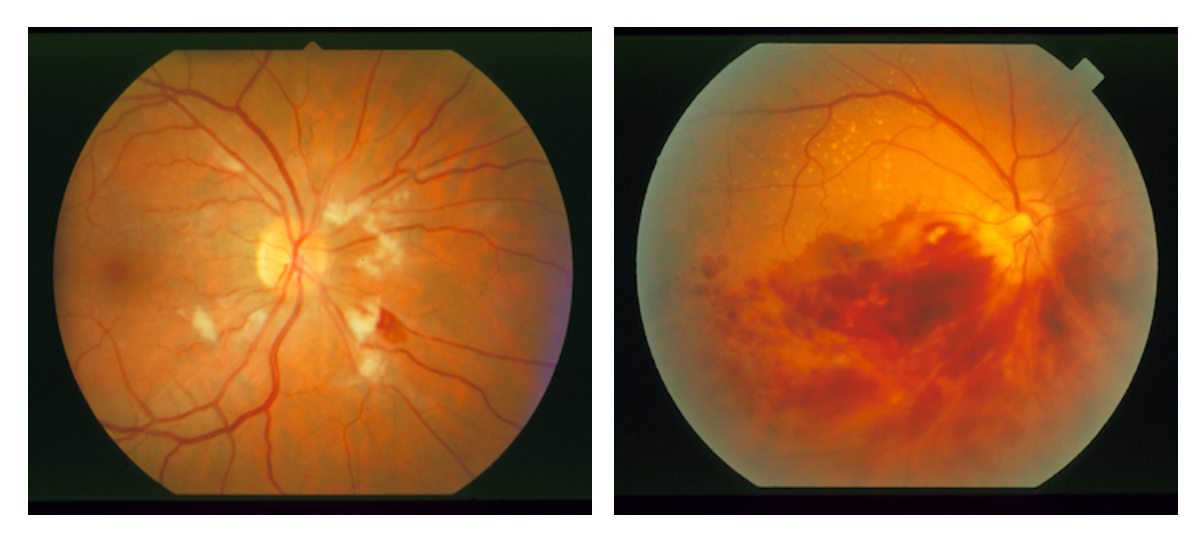

Obrázek 2.4: Sítnice s projevy hypertenzní retinopatie. [\[15\]](#page-43-4)

#### <span id="page-12-1"></span>**2.2.3 Odchlípení sítnice**

Při odchlípení sítnice ztrácí světločivé buňky kontakt s vrstvou retinálního pigmentového epitelu, který zajišťuje jejich výživu. V místě odchlípení se mezi pigmentovým epitelem a senzorickou vrstvou sítnice hromadí tekutina pocházející ze sklivce nebo z krevního řečiště cévnatky. U rhegmatogenního odchlípení je přítomna trhlina v sítnici, přes kterou může pronikat pod sítnici právě tekutina ze sklivce. Odchlípení sítnice, ať už s trhlinou nebo bez ní, může vzniknout následkem úrazu, ale také jako komplikace onemocnění sítnice (jako je např. diabetická retinopatie). Velmi rizikovým faktorem je myopie (krátkozrakost). Odchlípení sítnice může způsobit odumření fotoreceptorů a tedy ztrátu zraku, obzvlášť došlo-li k odchlípení v makulární oblasti. Vážnějšímu poškození zraku lze zabránit včasným chirurgickým zákrokem nebo laserovým ošetřením. [\[28\]](#page-43-6)

#### <span id="page-12-2"></span>**2.2.4 Věkem podmíněná makulární degenerace**

Toto onemocnění je nejčastější příčinou trvalého oslepnutí v rozvinutých zemích. Riziko jejího vzniku stoupá s věkem člověka. První známky se objevují v pokročilém věku ve formě drúz v makulární oblasti sítnice oka. Věkem podmíněná makulární degenerace je multifaktoriální onemocnění, za jeho vznikem stojí jak genetické, tak enviromentální vlivy. Vyskytuje se ve dvou formách. Většinu případů tvoří suchá forma, projevující se již zmíněnými drúzami a geografickou atrofií sítnice oka. Vlhká forma je závažnější, jelikož ve většině případů vede až na trvalou ztrátu zraku. Jejím charakteristickým projevem je neovaskularizace. [\[17\]](#page-43-7)

#### **Drúzy**

Jedná se o žlutě zbarvené léze pod vrstvou retinálního pigmentového epitelu tvořené převážně lipidy a proteiny. [\[29\]](#page-44-0) Zhoršená propustnost Bruchovy membrány pravděpodobně znemožňuje těmto látkám pronikat zpět do kapilár cévnatky. Samotné drúzy nezpůsobují poškození zraku, jejich přítomnost však často vede na atrofii retinálního pigmentového epitelu a sekundární ztrátu světločivých buněk nad ním. Drúzy se dělí na tvrdé a měkké, dle vzhledu jejich ohraničení. Tvrdé drúzy, především jsou-li klasifikovány jako malé  $(< 63 \mu m)$ , nemusí znamenat počínající makulární degeneraci. Běžně se vyskytují i u mladých lidí a jsou asymptomatické. Počátek onemocnění značí měkké drúzy. Přítomnost více než pěti měkkých, splývajících drúz větších než 63  $\mu$ m je považována za velmi rizikový faktor rozvoje nemoci do vážnější formy. [\[17\]](#page-43-7)

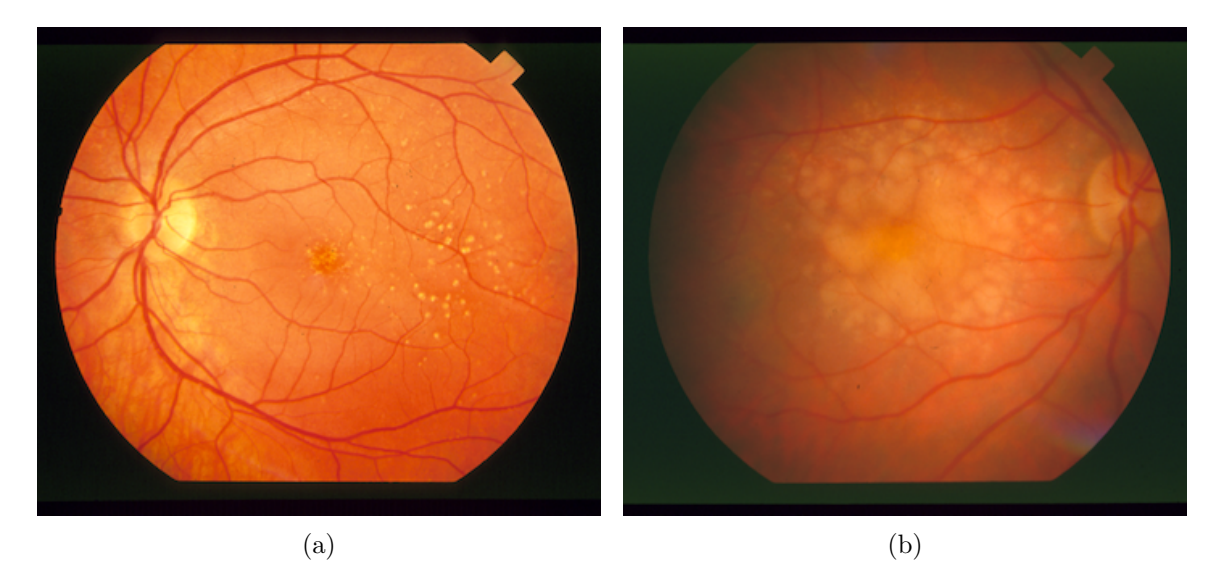

Obrázek 2.5: (a) Malé a střední drúzy, (b) velké splývající měkké drúzy. [\[15\]](#page-43-4)

#### **Suchá forma**

Suchá (atrofická, nonexudativní) forma věkem podmíněné makulární degenerace tvoří 80– 90 % všech případů této nemoci. Je diagnostikována při nálezu většího množství malých drúz nebo jedné a více středních a velkých drúz. Zároveň mohou být přítomny i změny retinálního pigmentového epitelu. Pokročilým stadiem suché formy makulární degenerace je pak geografická atrofie. Právě ta je příčinou ztráty zraku u suché formy nemoci. Projevuje se jako oblast ztenčení a atrofiie vrstvy retinálního pigmentového epitelu a kapilár cévnatky. U oka s geografickou atrofií hrozí rozvoj do vlhké formy nemoci.

#### **Vlhká forma**

Při vlhké formě (neovaskulární, exudativní) dochází k neovaskularizaci, prorůstání cév z cévnatky do vyšších vrstev sítnice. To způsobuje odchlípení sítnice, hromadění tekutiny pod sítnicí, krvácení novotvořených cév a v konečném stadiu zjizvení tkáně sítnice (disciformní jizva). Na zraku pacienta se tato forma onemocnění projevuje rozostřením nebo ztrátou střední části zorného pole nebo deformací obrazu a velmi často vede k úplné ztrátě zraku.

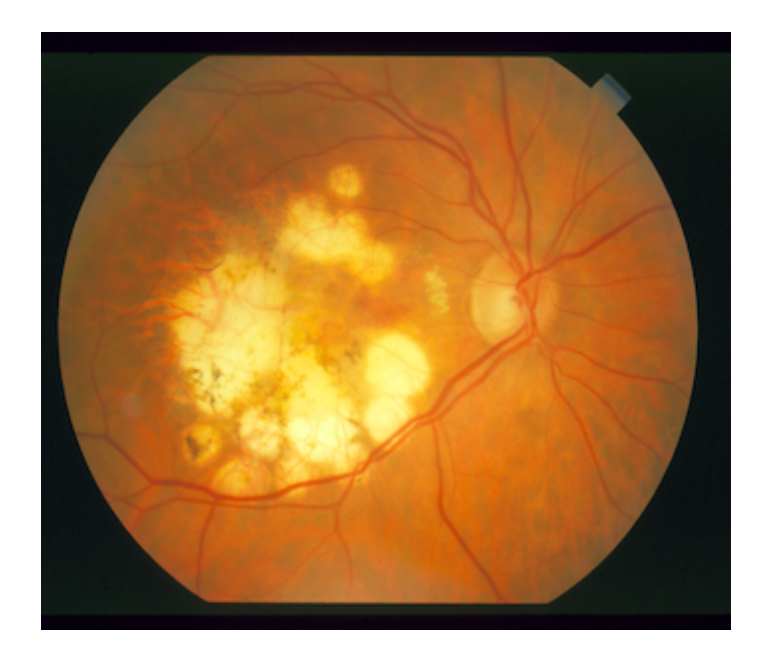

Obrázek 2.6: Neovaskularizace při vlhké formě VPMD. [\[15\]](#page-43-4)

Mezi možné příčiny vzniku tohoto onemocnění, kromě vyššího věku, patří genetické faktory (výskyt v rodině, rasová příslušnost), životní styl (především kouření) a prostředí (vystavení nadměrnému množství světla). Dalšími rizikovými faktory jsou také například diabetes, obezita, nebo kardiovaskulární choroby. Za rozvojem nemoci u jedince s největší pravděpodobností stojí kumulativní efekt několika z těchto faktorů. [\[17\]](#page-43-7)

Pacient může rozpoznat onemocnění pohledem na tzv. Amslerovu mřížku, která umožní vnímat počínající deformace vnímaného obrazu. Metody používané k léčbě věkem podmíněné makulární degenerace jsou například laserové ošetření zaměřené na prorůstající cévy nebo podávání inhibitoru vaskulárního endotelového růstového faktoru (VEGF), který prorůstání cév způsobuje, injekčně přímo do oka. Dojde-li následkem této nemoci k vážnému poškození zraku, je tento stav již nevratný.

Pro prevenci tohoto onemocnění je vhodné zaměřit se na eliminaci známých rizikových faktorů, tedy alespoň těch, které je možné ovlivnit.

### <span id="page-14-0"></span>**2.3 Zobrazovací metody pro vyšetření sítnice oka**

#### <span id="page-14-1"></span>**2.3.1 Štěrbinová lampa**

Štěrbinová lampa je přístroj umožňující vyšetření především přední části oka – rohovky, čočky a duhovky. Jedná se vlastně o binokulární mikroskop se zdrojem světla, které je úzkou štěrbinou směřováno do oka, přičemž parametry světelného zdroje (rozměry štěrbiny, barvu světla) lze dle potřeby měnit. S využitím přídavného vybavení je možné pomocí štěrbinové lampy provádět také měření (např. nitroočního tlaku) nebo vyšetření zadního segmentu oka (sítnice, sklivce). [\[14\]](#page-43-8)

#### <span id="page-14-2"></span>**2.3.2 Přímý oftalmoskop**

Přímý oftalmoskop je běžně používaný přenosný přístroj sloužící k vyšetření očního pozadí. Při pohledu do oka člověka se jeho zornička zdá být černá, jelikož sám pozorovatel stíní paprsky světla, které by dopadaly na sítnici v úhlu odpovídajícím jeho pohledu. Při použití přímého oftalmoskopu se však zdroj světla nachází před pozorovatelem, přičemž světelný paprsek je směrován zrcadlem do pozorovaného oka v těsné blízkosti osy pozorování. Díky tomu vzniká přímo v oku pozorovatele asi 15násobně zvětšený obraz sítnice sledovaného oka. Jak velkou část sítnice bude možné vidět záleží na vzdálenosti oftalmoskopu od oka a také na průměru zornice vyšetřovaného oka. Proto se před oftalmoskopickým vyšetřením využívá očních kapek k vyvolání mydriázy (rozšíření zornice oka). Běžná vzdálenost oftalmoskopu od oka pro pozorování sítnice jsou 2 cm. [\[13\]](#page-43-9)

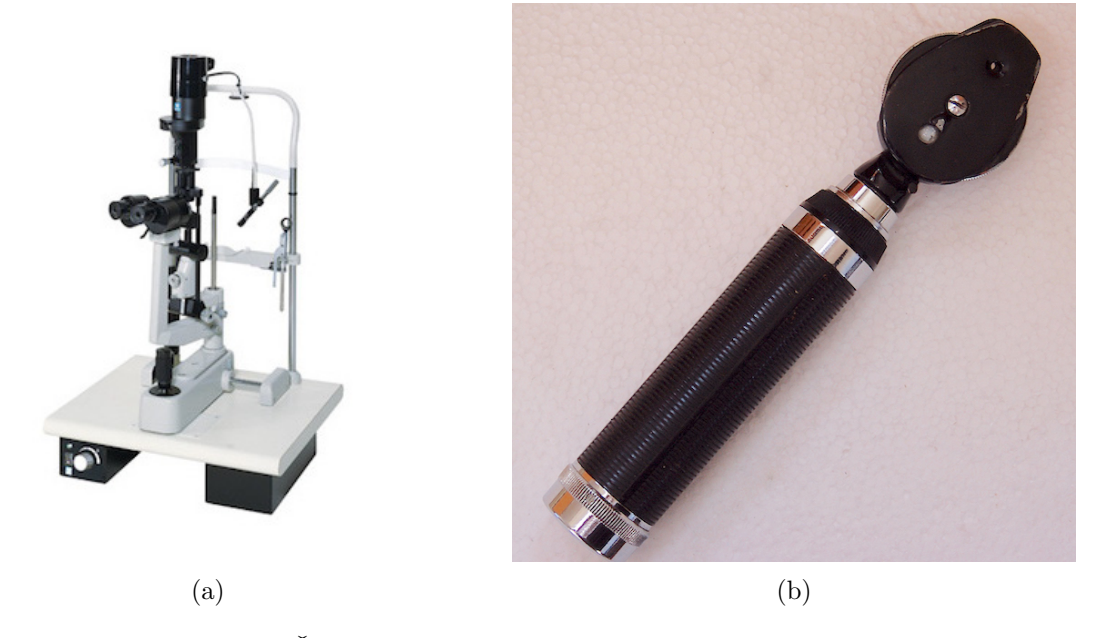

Obrázek 2.7: (a) Štěrbinová lampa [\[9\]](#page-42-4) a (b) přímý oftalmoskop [\[4\]](#page-42-5).

#### <span id="page-15-0"></span>**2.3.3 Fundus kamera**

Fundus kamera funguje na principu oftalmoskopu, tedy umožňuje pohled na oční pozadí přes zorničku oka. Narozdíl od oftalmoskopu umožňuje pořídit digitální fotografii sítnice. Ta vznikne tak, že paprsek světla projde zornicí do oka a odrazí se o oční pozadí zpět, kde je zachycen sítnicovou kamerou. Výsledný snímek zachycuje červeně zbarvenou sítnici oka (červené zabarvení sítnice způsobuje prosvítající cévnatka), na které je dobře pozorovatelné krevní řečiště, optický disk a případné projevy nemoci. Jedná se vlastně o využití tzn. červeného reflexu oka, který běžně pozorujeme jako červené zabarvení zorniček člověka na fotografiích pořízených s bleskem. Běžná fundus kamera zachytí 30–60 stupňů očního fundu, existují však i širokoúhlé kamery zachycující oční pozadí až do úhlu 200 stupňů. [\[24\]](#page-43-3)

#### <span id="page-15-1"></span>**2.3.4 Fluorescenční angiografie**

Při vyšetření fluorescenční angiografií je pacientovi aplikována do krve kontrastní látka. Tato látka, fluorescein, je excitována modrým světlem a následně emituje žluto-zelené světlo. Použitím filtrů příslušných barev a sítnicové kamery je možné zachytit průchod kontrastní látky krevním řečištěm. Takto je možné rozpoznat úniky z krevního řečiště, hemoragie, neprostupnost cév i další patologické útvary na sítnici oka. Tato metoda je využívána i pro

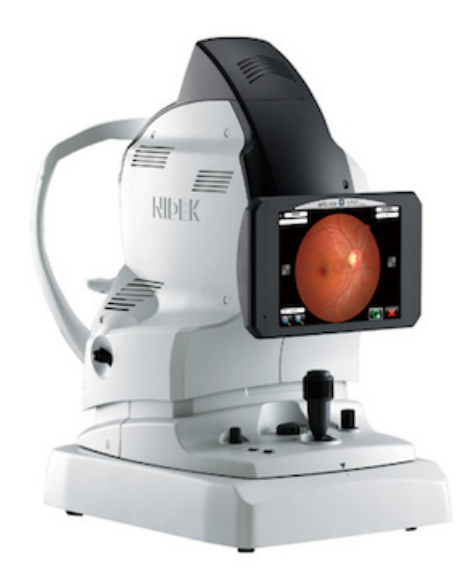

Obrázek 2.8: Fundus kamera. [\[1\]](#page-42-6)

rozpoznání projevů věkem podmíněné makulární degenerace, umožňuje například rozpoznat drúzy nebo oblast neovaskularizace. V drúzách se kontrastní látka kumuluje a jejich fluorescence je tak pozorovatelná déle než v krevním řečišti, při neovaskularizaci dochází k prosakování kontrastní látky z nově tvořených cév. [\[24\]](#page-43-3)

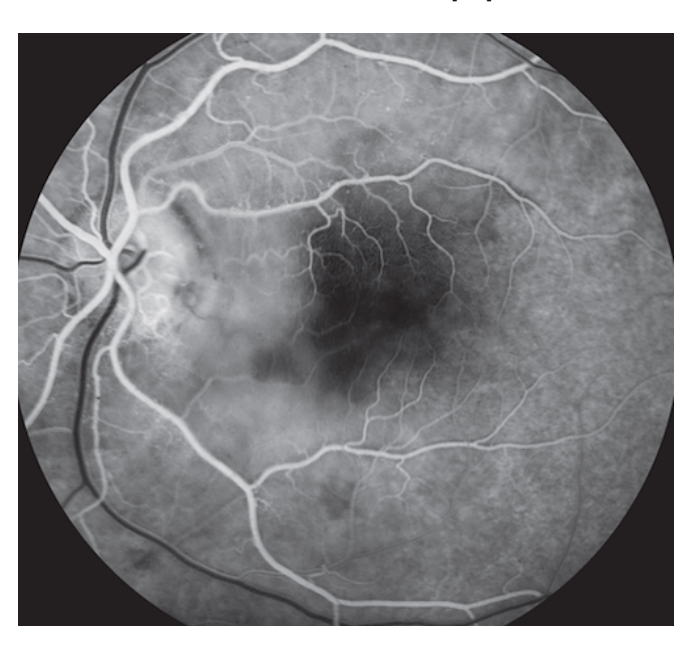

Obrázek 2.9: Snímek fluorescenční angiografie. [\[24\]](#page-43-3)

#### <span id="page-17-0"></span>**2.3.5 Optická koherentní tomografie**

Využitím optické koherentní tomografie je možné získat obraz příčného řezu tkání a lze tak velmi detailně pozorovat anomálie v jednotlivých vrstvách sítnice. Příkladem může být podrobnější klasifikace velikosti drúz, nejen dle jejich průměru, ale také skutečného objemu, a možnost pozorovat změny retinálního pigmentového epitelu přímo nad drúzami včetně případné atrofie světločivých buněk v tomto konkrétním bodě. Princip fungování optické koherentní tomografie spočívá ve vysílání optického záření s nízkou koherencí do zkoumané tkáně a následné zkoumání interference mezi měřicím paprskem, který proniká do tkáně, a referenčním paprskem, který se odráží od zrcadla ve známé vzdálenosti. Výsledný dvojnebo trojrozměrný obraz je vytvořen z mnoha po sobě jdoucích jednorozměrných skenů. [\[25\]](#page-43-10)

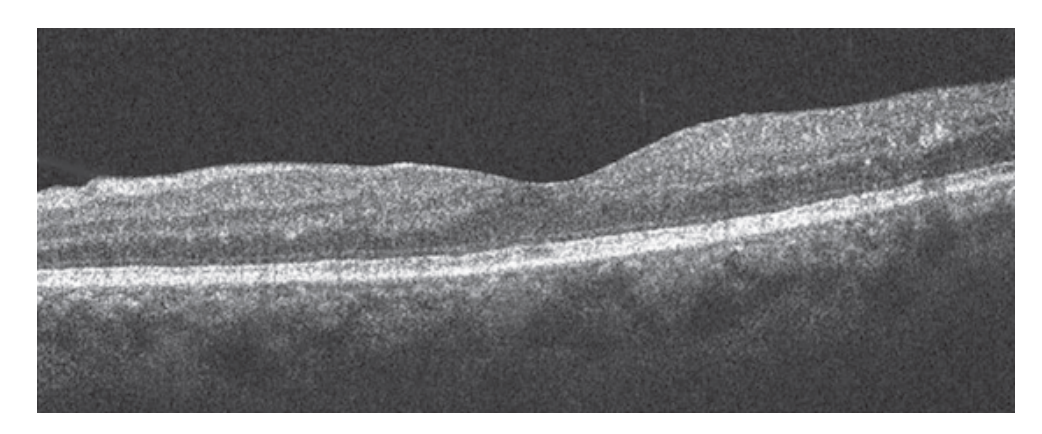

Obrázek 2.10: Optická koherentní tomografie – příčný řez sítnicí v makulární oblasti. [\[24\]](#page-43-3)

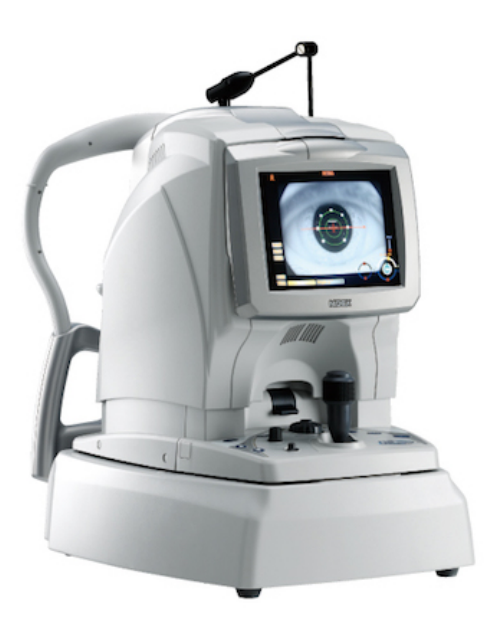

Obrázek 2.11: Přístroj pro optickou koherentní tomografii. [\[5\]](#page-42-7)

# <span id="page-18-0"></span>**Kapitola 3**

# **Zpracování obrazu**

Aby bylo možné automaticky detekovat anomálie na sítnici lidského oka, musíme použít obrazy sítnice, které byly zachyceny fundus kamerou. Je tedy nutné znát nejen samotné lidské oko, ale také způsoby, jimiž můžeme pracovat s jeho obrazovou reprezentací. Některé metody zpracování obrazu, jako například vyrovnání histogramu, využijeme při počátečních úpravách snímku, při detekci struktur a anomálií pak aplikujeme další metody a poznatky, kterými se zabývá tato kapitola.

### <span id="page-18-1"></span>**3.1 Prahování**

Při prahování dochází k rozdělení obrazu na pozadí a popředí srovnáváním intenzity pixelů obrazu s určenou prahovou hodnotou (threshold). Při binárním prahování je vstupní obraz ve stupních šedi převeden na černobílý obraz. Lze však použít i další varianty prahování, kdy pouze pixelům s hodnotami nad nebo pod hodnotou prahu je přiřazena hodnota prahu resp. nulová hodnota, přičemž ostatní pixely zůstávají nezměněny. Hodnota prahu může být určena experimentálně nebo analýzou histogramu obrazu. Při adaptivním prahování je navíc určována prahová hodnota zvlášť pro jednotlivé části obrazu.

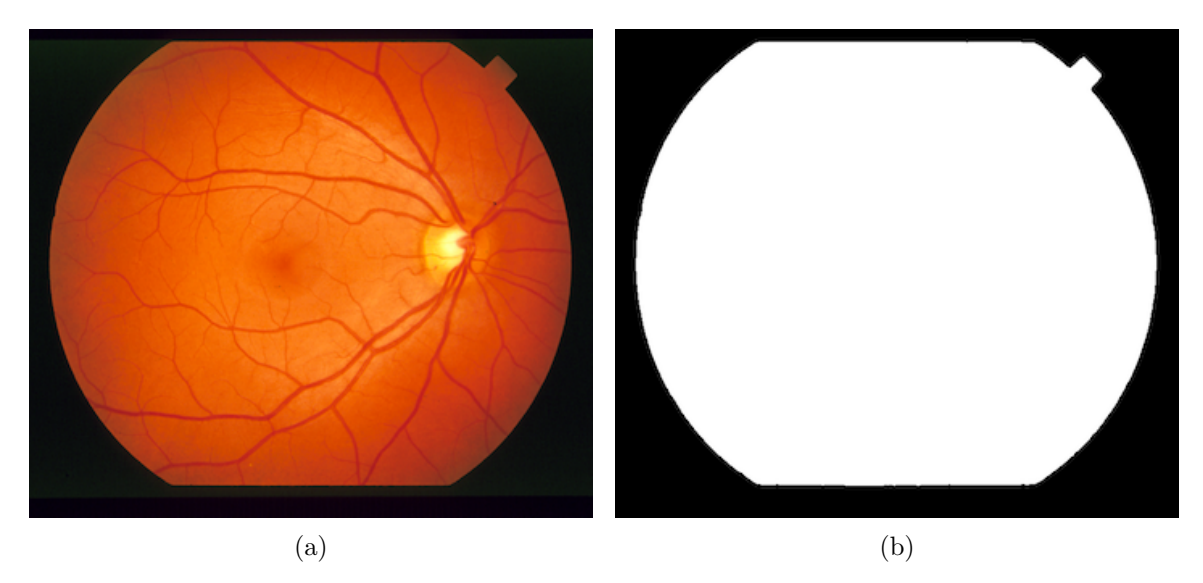

Obrázek 3.1: (a) Původní snímek a (b) maska pozadí získaná prahováním podle Otsu. [\[15\]](#page-43-4)

#### **Prahování podle Otsu**

Při této metodě je určena jedna globální prahová hodnota pomocí statistických výpočtů. Principem metody je rozdělení obrazu do dvou tříd tak, aby rozptyl hodnot intenzit pixelů byl co nejmenší v rámci jedné třídy, a naopak co největší mezi třídami. Nejlepších výsledků tato metoda dosahuje u bimodálních obrazů, kde je prahová hodnota nalezena mezi dvěma výraznými vrcholy histogramu. [\[2\]](#page-42-8)

#### <span id="page-19-0"></span>**3.2 Barevné modely**

Pro práci s barevným obrazem je důležité zvolit vhodný model reprezentace barev. Asi nejznámějším a nejčastěji používaným modelem je RGB, využívající princip aditivního skládání základních barev – červené (red), zelené (green) a modré (blue). Kombinací různých intenzit těchto tří barevných složek ovlivňujeme jak barvu, tak i intenzitu výsledného světla. Při maximální intenzitě každé složky tak v ideálním případě vzniká bílé světlo. Receptory na sítnici lidského oka jsou citlivé právě na tyto tři barvy a jejich mícháním můžeme vytvořit většinu barev viditelných lidským okem. Barevný model RGB má své využítí u zařízení, která vytvářejí obraz pomocí světelného paprsku, jako jsou monitory nebo projektory.

Míchání barevných složek může být také substraktivní, jako je typické pro barevný model zvaný CMYK. Zde přidáváním na intezitě jednotlivých složek dochází postupně k většímu pohlcování světla. Je-li intenzita každé složky maximální je pohlceno všechno dopadající světlo a výsledná barva je černá. Barevnými složkami modelu CMYK jsou azurová (cyan), purpurová (magenta) a žlutá (yellow). Tento model využívají především tiskárny, u kterých je často doplněna ještě barva černá, jelikož ta v praxi nevzniká mícháním ideálně.

<span id="page-19-1"></span>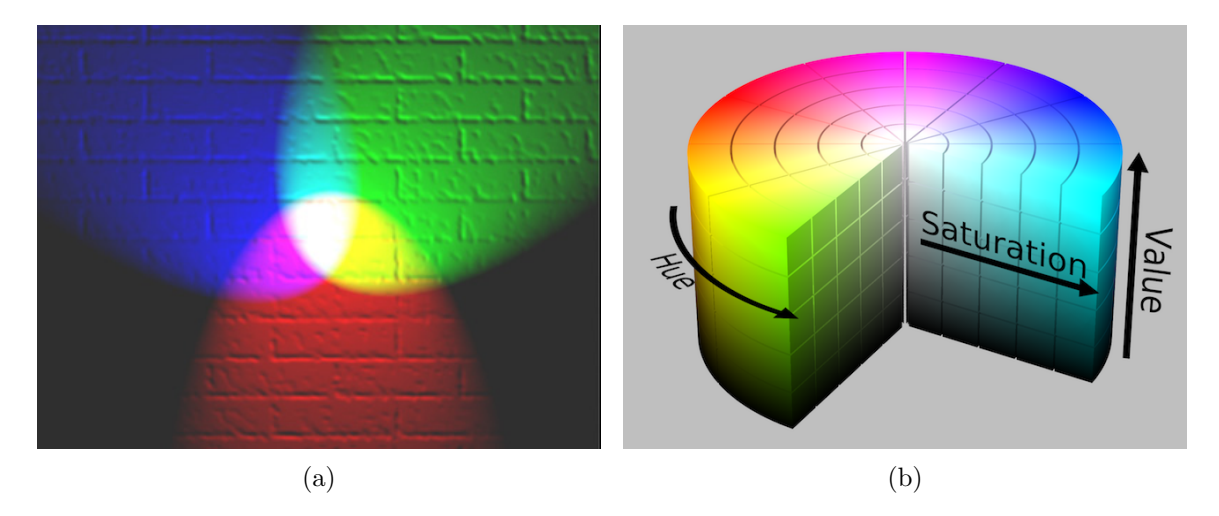

Obrázek 3.2: (a) Znázornění aditivního skládání barev a (b) barevného modelu HSV. [\[6\]](#page-42-9)[\[8\]](#page-42-10)

Alternativní možností reprezentace barev může být model HSV. Zde je odstín barvy dán pouze první složkou (hue), další dvě složky pak určují její sytost (saturation) a jas (value). Lze jej vizualizovat jeho válec, kde rovnoběžně s jeho osou stoupá jas, se vzdáleností od osy narůstá sytost a středový úhel určuje odstín výsledné barvy, jako je znázorněno na obrázku [3.2.](#page-19-1) Právě oddělení odstínu barvy od její sytosti a jasu má mnohdy své výhody při zpracování obrazu. Tento model je poměrně intuitivní, má blízko k lidskému vnímaní barev, a je také výpočetně nenáročný. [\[27\]](#page-43-11)

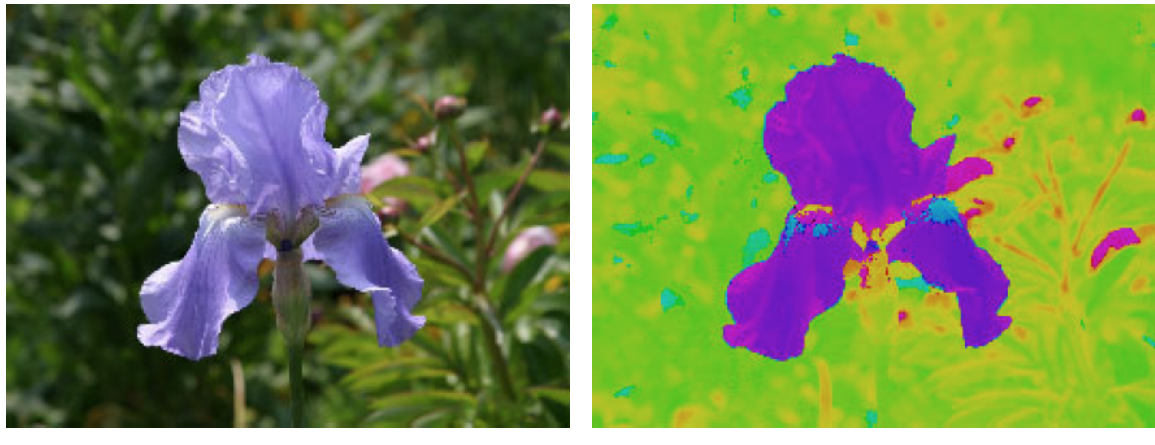

(a) Původní snímek. (b) Odstín (hue).

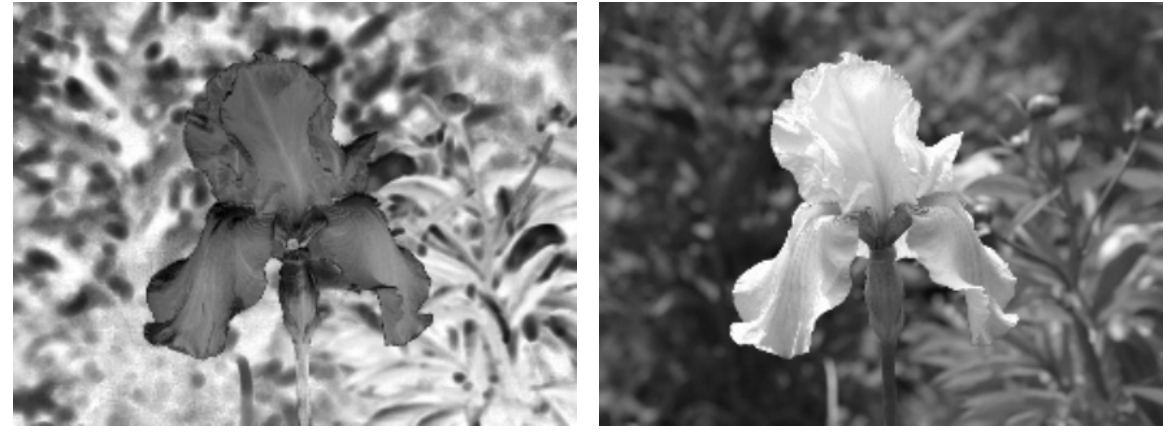

(c) Sytost (saturation). (d) Jas (value).

Obrázek 3.3: Rozložení snímku na jednotlivé komponenty modelu HSV. [\[27\]](#page-43-11)

### <span id="page-20-0"></span>**3.3 Vyrovnání histogramu**

Vyrovnání (neboli ekvalizace) histogramu je využíváno pro úpravu kontrastu obrazu. Přínosné je především u obrazů, které jsou celé příliš tmavé nebo naopak příliš světlé, tzn. hodnoty intenzity pixelů jsou si blízké a na znázorněném histogramu je můžeme pozorovat jako výrazný vrchol. Vyrovnáním histogramu dojde k rovnoměrnějšímu rozložení těchto hodnot a tedy zvýšení kontrastu ve snímku, díky čemuž mohou být lépe viditelné objekty na snímku. Při adaptivním vyrovnání histogramu je obraz rozdělen na několik podoblastí zvolené velikosti a stejný přístup je aplikován lokálně na každé z nich. Nežádoucím efektem tohoto algoritmu bývá zvýraznění šumu v oblastech obrazu s konstantními hodnotami. [\[11\]](#page-42-11)

Variantou tohoto přístupu je pak adaptivní vyrovnání histogramu s omezením kontrastu (označováno jako CLAHE z angl. contrast limited adaptive histogram equalization), které vykazuje lepší vlastnosti s ohledem na zvýraznění šumu v obraze. Tato varianta adaptivního vyrovnání histogramu omezuje maximální hodnotu jednoho sloupce histogramu, čímž eliminuje vznikající artefakty.

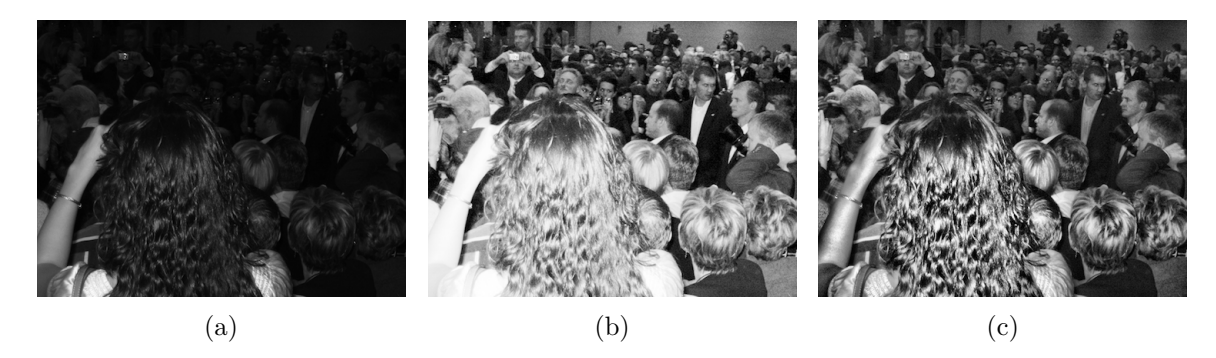

Obrázek 3.4: (a) Původní snímek, (b) snímek po aplikaci vyrovnání histogramu, (c) vyrovnání histogramu metodou CLAHE. [\[11\]](#page-42-11)

#### <span id="page-21-0"></span>**3.4 Gaussův filtr**

Vyhlazením obrazu pomocí filtru dosáhneme odstranění šumu ve snímku, který by mohl ovlivnit jeho další zpracování. V případě vyhlazení Gaussovým filtrem se jedná o konvoluci původního snímku s maskou, jejíž hodnoty jsou určeny Gaussovou funkcí ve dvou dimenzích. Ta je popsána rovnicí  $3.1$ , kde  $x$  a  $y$  jsou vzdálenosti příslušného bodu od středu konvoluční matice a  $\sigma$  je směrodatná odchylka. [\[12\]](#page-42-12).

<span id="page-21-2"></span>
$$
G_{(x,y)} = \frac{1}{2\pi\sigma^2} e^{-\frac{x^2 + y^2}{2\sigma^2}}
$$
\n(3.1)

Hodnoty pixelů konvoluční masky (neboli jádra) tedy statisticky odpovídají normálnímu rozdělení. Nová hodnota každého pixelu filtrovaného obrazu je váženým průměrem hodnot okolních pixelů. Velikost tohoto okolí je dána velikostí konvoluční masky.

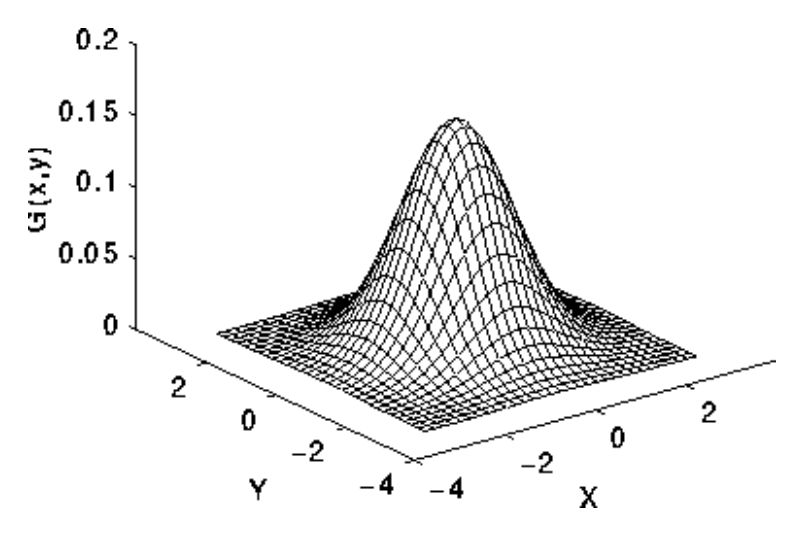

Obrázek 3.5: Vizualizace konvoluční masky Gaussova filtru pro  $\sigma = 1$ . [\[12\]](#page-42-12)

#### <span id="page-21-1"></span>**3.5 Morfologické operace**

Základní morfologické operace eroze a dilatace využívají poznatků matematické morfologie k upravení tvaru objektů v obraze. Každá z těchto operací pracuje se dvěma bodovými množinami. První z nich je zpracovávaný obraz, druhou je tzv. strukturní element. Relací těchto dvou bodových množin vzniká výsledný obraz. Jaký tento výsledek bude záleží na zvolené velikosti a tvaru strukturního elementu. Morfologické operace eroze a dilatace se používají nejčastěji u binárních obrazů, mohou však najít využití i u obrazů v odstínech šedi.

Eroze využívá vektorového rozdílu a dochází při ní k ustoupení kontur objektu v obrazu. Můžeme tedy pozorovat zmenšení objektů, ale naopak zvětšení případných děr v nich. Příliš drobné objekty zmizí úplně, objekty spojené pouze tenkou linií jsou odděleny.

Při dilataci dochází naopak k rozšíření kontur objektů v obrazu díky využití vektorového součtu. Po provedení dilatace jsou objekty větší, dojde k zaplnění děr a propojení blízko ležících objektů.

Velmi přínosný efekt může mít také kombinace obou výše zmiňovaných operací. Zde je výsledný efekt závislý na pořadí jejich provedení. Erozi následovanou dilatací shodným strukturním elementem nazýváme morfologické otevření, opačným postupem získáme tzv. morfologické uzavření. Otevření a uzavření mohou být podobně jako eroze a dilatace použity k odstranění drobných objektů narušujících pozadí nebo k uzavření děr v objektech popředí (příkladem obojího může být šum v obraze), narozdíl od eroze a dilatace však nemají tak destruktivní vliv na celkový tvar a velikost objektů v obraze. Operace otevření a uzavření mohou být vhodné pro zvýraznění nebo potlačení určitých struktur v šedotónovém obraze za účelem dalšího zpracování. [\[23\]](#page-43-12)

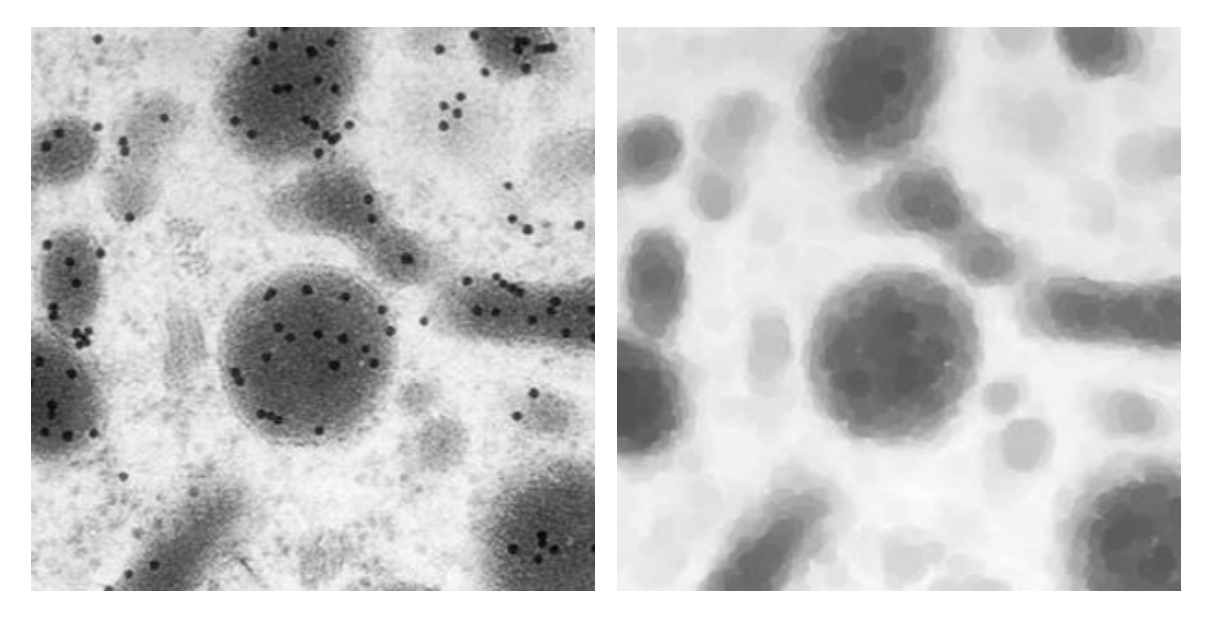

Obrázek 3.6: Ukázka operace otevření (eroze následovaná dilatací strukturním elementem tvaru osmiúhelníku o rozměrech 5x5) na šedotónovém snímku. [\[23\]](#page-43-12)

#### <span id="page-22-0"></span>**3.6 K-means shlukování**

Algoritmus shlukové analýzy k-means je jedním z nejznámějších a nejčastěji používaných přístupů ke klasifikaci objektů ve vícerozměrném prostoru. Pro zahájení výpočtu musí být znám požadovaný výsledný počet shluků. Každému shluku odpovídá jeho střed, který může být na počátku vygenerován náhodně. Každá další iterace algoritmu probíhá ve dvou krocích. V prvním z nich je každý bod (odpovídající jednomu z množiny klasifikovaných objektů) přiřazen do shluku, k jehož středu je nejblíže. V druhém kroku iterace je určen nový střed shluku, kterým je nyní těžiště všech do shluku patřících bodů. Takto dojde postupně k ustálení shluků (algoritmus konverguje), nicméně není zaručeno, že bude nalezeno optimální řešení. Řešení pro stejnou množinu objektů a stejný výsledný počet shluků se může lišit dle počátečního umístění středů.

### <span id="page-23-0"></span>**3.7 Směrodatná odchylka**

Směrodatná odchylka (značena  $\sigma$ ) je statistický údaj nad určitou množinou hodnot. Popisuje, jak velké odlišnosti se mezi těmito hodnotami nacházejí. Při zpracování obrazu je takovýto ukazatel užitečný pro posouzení variability hodnot, například intezit bodů v dané části zkoumaného obrazu. Matematicky je směrodatná odchylka definována jako druhá odmocnina rozptylu. Máme-li soubor hodnot  $X = [x_0, ..., x_n]$  a jeho aritmetický průměr  $\overline{x}$ , je dána následující rovnicí [\[20\]](#page-43-13):

$$
\sigma = \sqrt{\frac{1}{n} \sum_{i=1}^{n} (x_i - \overline{x})^2}
$$
\n(3.2)

## <span id="page-24-0"></span>**Kapitola 4**

# **Návrh a realizace řešení**

#### <span id="page-24-1"></span>**4.1 Oddělení pozadí snímku**

Na snímku z fundus kamery je kruhový obraz sítnice pacienta a černé pozadí. Toto pozadí však není dokonale černé a mohlo by ovlivnit další zpracování snímku. Je tedy vhodné ho nahradit černou maskou. Pro její získání nejprve na původní obraz převedený do stupňů šedi aplikujeme Gaussovo vyhlazení pro odstranění šumu a detailů. Samotná maska pak vznikne prahováním. Jelikož jediný globální práh by nebyl vhodný pro všechny snímky, určíme práh pro každý snímek zvlášť s použitím metody prahování podle Otsu. Tato metoda je vhodná pro bimodální snímky, tedy takové jejichž histogram má dva výrazné vrcholy, a hodnota prahu je pak nalezena mezi těmito vrcholy. Jelikož téměř černé pozadí snímku vytváří velmi výrazný vrchol histogramu a pixely zobrazující sítnici jsou mnohem jasnější, lze tuto metodu použít.

### <span id="page-24-2"></span>**4.2 Předzpracování**

Snímky sítnice zachycené fundus kamerou nejsou dokonalé, každý je něčím specifický. Sítnice může být pokaždé zachycena z mírně jiného úhlu, mohou se lišit světelné podmínky snímku, často je část snímku nedostatečně nebo naopak příliš exponovaná, nebo snímek není ideálně zaostřen. Je velké množství takovýchto detailů, které lidský pozorovatel dokáže poměrně snadno vyhodnotit a vzít v úvahu, nicméně automatizovanou detekci značně ztěžují. Proto probíhá před zahájením samotné detekce struktur na sítnici několik úprav původního snímku.

Velikost každého snímku je na vstupu upravena na šířku 700 px, tak aby byl zachován původní poměr stran. Vstupní snímek je poté rozdělen na jednotlivé kanály barevného modelu RGB. To proto, že dále při detekci krevního řečiště, optického disku a drúz budeme pracovat pouze ze zeleným kanálem, na kterém jsou tyto objekty nejlépe rozpoznatelné díky lepšímu kontrastu. Na snímek s osamostatněným zeleným kanálem je aplikována maska pozadí a snímek je vyhlazen Gaussovým filtrem. Jelikož snímky sítnic velmi často obsahují oblasti s přílišným nebo nedostatečným osvětlením je aplikována metoda adaptivního vyrovnání histogramu s omezením kontrastu, která vyrovná toto nerovnoměrné rozložení intezity a zlepší rozpoznatelnost detailů i v původně příliš tmavých či světlých oblastech.

#### <span id="page-25-0"></span>**4.3 Detekce krevního řečiště**

Krevní řečiště je se svou tmavě červenou barvou na snímku sítnice velmi výraznou strukturou. Nicméně objekty indikující věkem podmíněnou makulární degeneraci jsou především velmi jasné drúzy a není tedy pravděpodobné, že by přítomnost tmavých cév ovlivnila jejich rozpoznání. Detekce krevního řečiště však může být přesto užitečná především pro nalezení dalších důležitých struktur jako je optický disk a vymezení oblasti makuly.

Detekce krevního řečiště probíhá na zeleném kanálu původního snímku s aplikovanou maskou pozadí a upraveným kontrastem. Snímek je poté dále upraven několika iteracemi morfologické operace otevření s postupně se zvyšující velikostí strukturního elementu ve tvaru elipsy. Tím dojde k dalšímu vyhlazení snímku, ten ale není rozmazanán celý jako by tomu bylo při přehnaném vyhlazení Gaussovým filtrem. Struktura plochy sítnice je otevřením zjednodušena a šum v jednolitých oblastech je zmírněn, jeví se tak rozostřená. Kontury krevních cév jsou však zachovány a krevní řečiště je tak na snímku lépe patrné.

Po těchto úpravách převedeme snímek na binární obraz pomocí adaptivního prahování. Hodnota prahu je počítána zvlášť pro jednotlivé segmenty snímku s využitím Gaussovy funkce pro určení vah pixelů v dané oblasti a od takto vypočítané hodnoty prahu je odečtena konstanta. Experimentálně byla stanovena hodnota 59 px jako velikost strukturního elementu pro výpočet prahu a také hodnota 15 odečítané konstanty. Binární obraz získaný prahováním je následně invertován tak, aby krevní řečiště a spolu s ním detekované oblasti vystupovaly jako popředí snímku na černém pozadí.

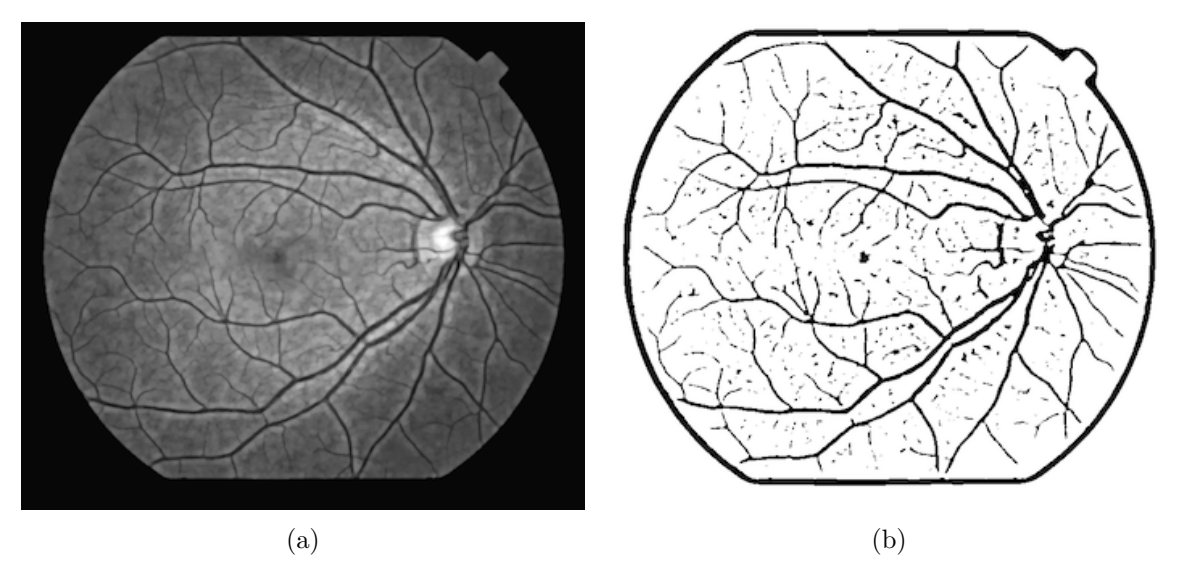

Obrázek 4.1: (a) Předzpracovaný zelený kanál původního snímku a (b) výsledek adaptivního prahování.

Po adaptivním prahování je na snímku stále ještě množství oblastí, které krevnímu řečišti nenáleží. Jednou z nich je rozhraní mezi oblastí sítnice a pozadím. Tuto oblast odstraníme aplikací erodované masky pozadí. Erozí masky pozadí dojde ke zmenšení plochy, která vymezuje sítnici a maska tak překryje tuto nežádoucí oblast. Zbylé chybně detekované oblasti odstraníme zohledněním jejich velikosti a také barevného odstínu. Jako vhodná hraniční velikost detekovaných objektů se v provedených pokusech jevila plocha 153 pixelů. Objekty s menší plochou jsou považovanány za chybně detekované.

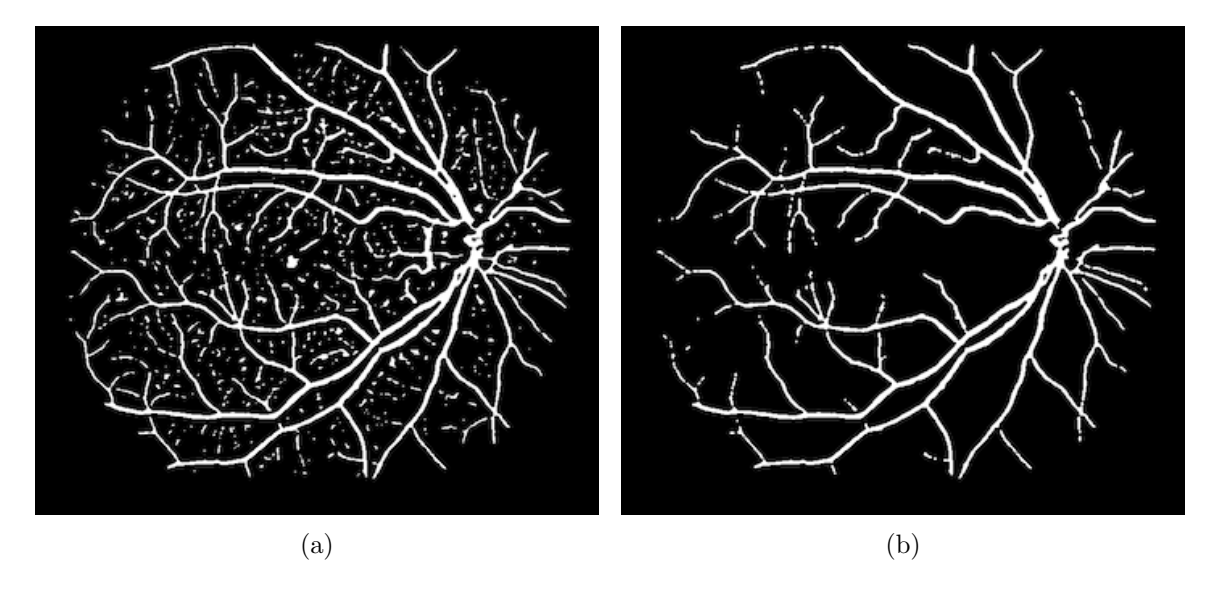

Obrázek 4.2: (a) Invertovaný výsledek prahování s aplikovanou maskou pozadí a (b) výsledná maska krevního řečiště po odstranění nežádoucích oblastí.

Původně algoritmus pracoval pouze s kritériem velikosti (s vyšší hraniční hodnotou), z výsledné masky krevního řečiště však byly často odstraněny menší objekty náležící krevnímu řečišti a ponechány větší, avšak nesprávně detekované plochy. Proto následuje kontrola barevného odstínu detekovaných pixelů.

Jelikož detekce krevního řečiště probíhá v zeleném kanálu a samotný výsledek detekce v tomto kroku je již binární obraz, musíme posuzovat zbarvení pixelů v původním barevném snímku. Ten je pro tyto účely převeden do barevného modelu HSV, díky tomu můžeme při porovnávání odstínu pracovat s jedinou hodnotou. Referenční hodnota barevného odstínu je určena pro každý snímek samostatně, aby byla relevantní vůči celkovému zabarvení dané fotografie.

V binárním obraze získaném adaptivním prahováním najdeme objekt, jehož plocha je největší. Právě tento objekt je nejčastěji správně detekovanou souvislou částí krevního řečiště v okolí optického disku. Průměrná hodnota barevného odstínu plochy odpovídající tomuto objektu v původním snímku je pak použita jako referenční hodnota zabarvení cév.

S touto hodnotou byla nejprve porovnána průměrná hodnota odstínu každého detekovaného objektu s povolením určité odchylky. Každý objekt, který se příliš barevně odlišoval byl z binárního obrazu odstraněn. Od této varianty však bylo záhy upuštěno, jelikož nesprávně detekované oblasti byly často součástí souvisle detekované plochy spolu s drobnými cévami a výsledky tak byly podobné, jako při vyřazování oblastí na základě obsahu jejich plochy.

Jako úspěšnější varianta přístupu se ukázalo srovnávání barevného odstínu každého jednotlivého bodu detekovaných oblastí na referenční odstín. Z detekovaného krevního řečiště tak byly odstraněny body, jejichž barevný odstín byl větší než 125 % referenční hodnoty. Toto kritérium bylo určeno experimentálně na základě toho, že krevní řečiště má převážně červenou barvu a chybně detekované oblasti vykazovali zabarvení výrazně do žluta. V barevném modelu HSV přechází odstíny červené do žluté právě s navyšováním hodnoty.

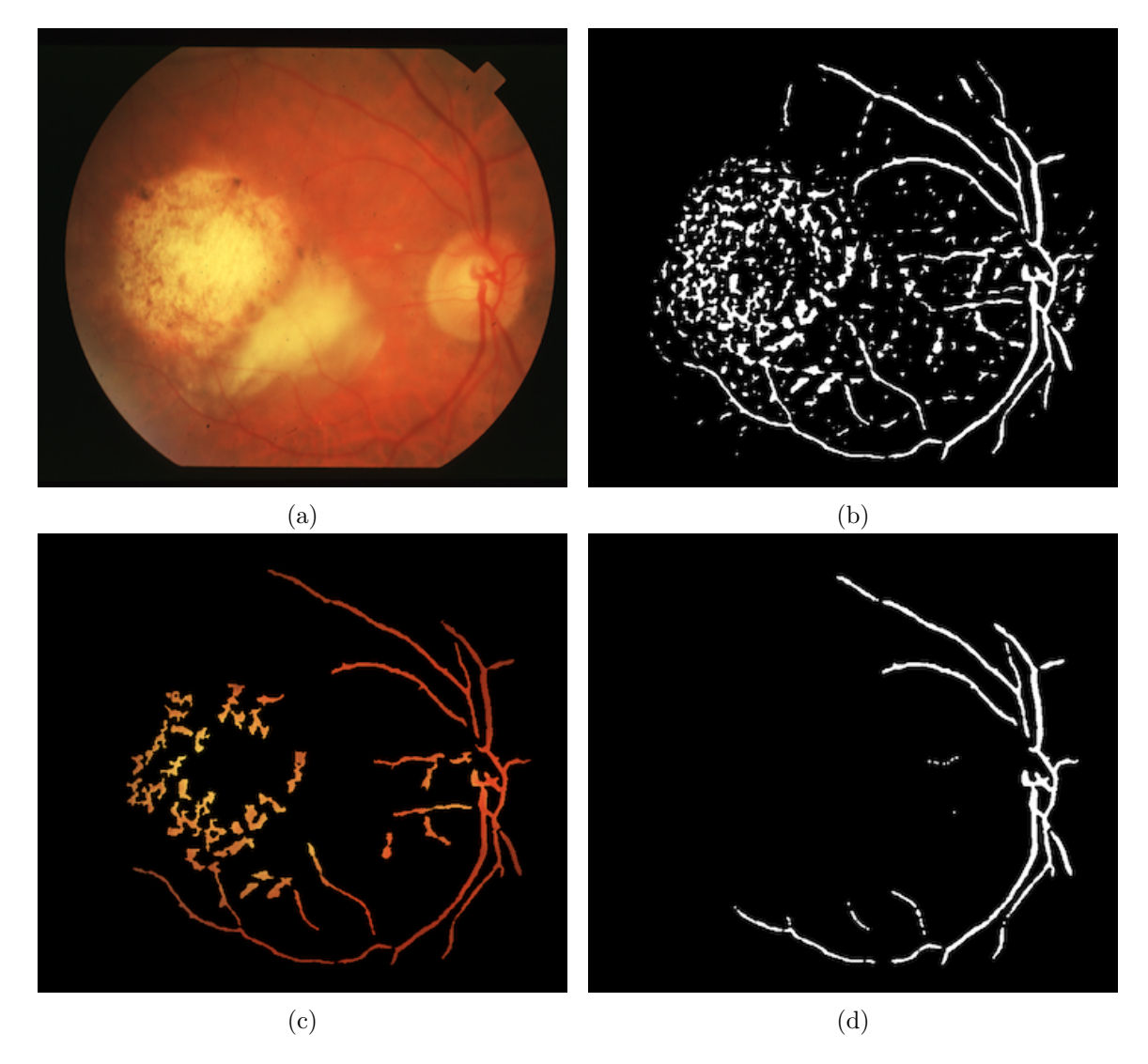

Obrázek 4.3: Odstranění chybně detekovaných částí krevního řečiště podle jejich barvy. (a) Původní snímek a (b) všechny oblasti získané prahováním. (c) Odstraněny malé oblasti, zbylé zobrazeny v původních barvách a (d) výsledná maska po odstranění oblastí na základě zbarvení.

### <span id="page-27-0"></span>**4.4 Detekce optického disku**

Optický disk má přibližně kruhový tvar a na snímku zdravého oka bývá nejjasnějším objektem na snímku. U oka postiženého VPMD by však mohl být zaměněn s drúzou nebo oblastí neovaskularizace. Můžeme tedy použít prahování pro nalezení jasných objektů, nicméně musíme zavést další kritérium, které odliší optický disk od případných dalších objektů podobné intenzity. K tomu můžeme využít již nalezené krevní řečiště a za optický disk považovat nejjasnější detekovaný objekt, kterým krevní řečiště prochází.

Stejně jako detekce krevního řečiště probíhá i detekce optického disku na zeleném kanálu původního snímku, který prošel výše popsaným předzpracováním. Jelikož je cílem identifikovat optický disk na základě jeho částečného překrytí krevním řečištěm, nebudeme vyhledávat jasné objekty v celém snímku, ale právě pouze v oblasti nejbližšího okolí krevních cév. Toho dosáhneme tak, že masku krevního řečiště dilatujeme kruhovým strukturním elementem o průměru 17 px. Přiložení takto upravené masky na vstupní snímek nyní vymezuje oblast pro vyhledávání.

K určení oblastí, které by mohly náležet optickému disku využijeme jednoduchého binárního prahování, tedy prahování s jedním globálním prahem pro celý snímek. Tato prahová hodnota však není pevně dána, nýbrž je postupně přizpůsobena danému snímku. Jako výchozí práh při první iteraci prahování byla experimentálně ustanovena hodnota 150 (na intervalu intezity 0–255 daném implementací). Poté je vyhodnoceno, kolik oblastí tuto prahovou hodnotu překročilo. V úvahu jsou brány pouze oblasti, jejichž plocha je větší než 5 px, aby bylo eliminováno detekování náhodných samostaných bodů nenáležících souvislejší jasné oblasti, ke kterému bez této podmínky docházelo. Hodnota prahu je pak snížena, nebylo-li nalezeno alespoň 5 oblastí splňujích tuto podmínku. Překročil-li počet nalezených oblastí 30, dojde k navýšení prahové hodnoty. Stejně tak probíhá každá další iterace, vždy s upravením prahové hodnoty dle výsledku iterace předchozí. Tímto získáme binární snímek, na kterém se nachází 5–30 samostatných komponet, nejjasnějších oblastí v okolí krevního řečiště.

Optickému disku však nenáleží jen jediná z těchto komponent, především proto, že optický disk je rozdělen tmavou oblastí krevních cév na několik dílů. Abychom určili, které komponenty jsou si natolik blízko, že pravděpodobně tvoří jednu logickou strukturu na sítnici oka, přiřadíme je do shluků. K tomu je využit algoritmus k-means, pomocí něhož provedeme shlukování nad všemi body, které těmto prahováním získaným komponentám náleží. Nezbytným vstupním parametrem pro tento algoritmus je výsledný počet shluků. Ten zjišťujeme tím, že spouštíme algoritmus několikrát, přičemž pokaždé počet shluků zvyšujeme, a to až do doby, kdy mají shluky vhodnou velikost. Ta je posuzována dle poloměru kružnice opsané všem komponentám náležícím danému shluku. Jako vhodná mezní hodnota pro ukončení shlukování byl zvolen poloměr opsané kružnice 85 bodů, přičemž je posuzována největší takto získaná kružnice.

V této fázi detekce optického disku byly identifikovány kandidátní oblasti a předpokládáme, že jedna z nich odpovídá optickému disku. Pro určení, o kterou s těchto oblastí se jedná, využijeme typického zbarvení této oblasti na původním barevném snímku. Zde je patrný velký barevný rozdíl mezi krevním řečištěm, které má sytě červenou barvu a zaujímá značnou část této oblasti, a samotným optickým nervem, který je zabarvený žlutě. Vzhledem k tomuto rozdílu je oblast optického disku typická velkou směrodatnou odchylkou barevného odstínu, narozdíl od jiných oblastí v okolí krevního řečiště, které vykazují vyšší rozdíly hodnot jasu, nicméně barevně mají stále blíže k odstínům červené barvy na celé své ploše. Na základě tohoto poznatku tedy za oblast optického disku označíme tu z kandidátních oblastí, která vykazuje největší směrodatnou odchylku barevného odstínu. Veškeré hodnoty barevného odstínu opět vycházejí z původního barevného snímku převedeného do barevného modelu HSV.

#### <span id="page-28-0"></span>**4.5 Detekce drúz**

Drúzy jsou jasné útvary různé velikosti v oblasti makuly, které značí počáteční stadium rozvoje věkem podmíněné makulární degenerace. Pozdější typický projev onemocnění, neovaskularizace, postihuje právě místa, kde se zpočátku objevili drúzy a ty jsou i na těchto místech stále viditelné, dokonce i výraznější. Opět s využitím prahování tedy můžeme nalézt jasné objekty a rozpoznat onemocnění jak v raném (pouze drúzy), tak i v pokročilém stadiu (neovaskularizace).

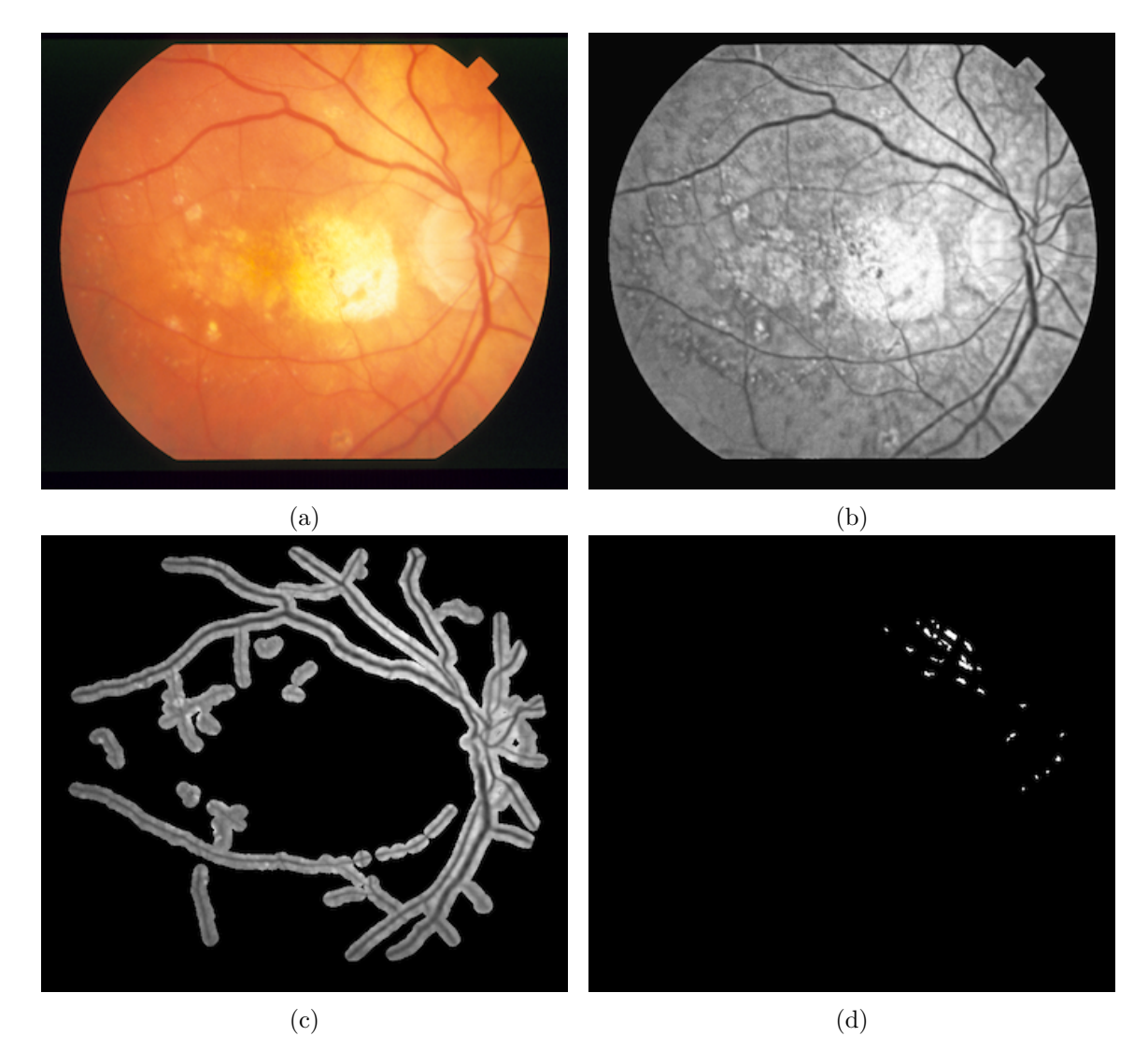

Obrázek 4.4: (a) Původní snímek, (b) předzpracovaný zelený kanál, (c) vymezená oblast pro hledání optického disku a (d) výsledek prahování.

Identifikace drúz probíhá podobně jako identifikace optického disku. Opět využijeme předzpracovaný snímek, avšak s tím rozdílem, že tentokrát nebudeme vyhledávat v okolí krevního řečiště, ale na zbylé ploše sítnice. Pro vymezení těchto oblastí využijeme masku krevního řečiště, kterou invertujeme, aby překrývala oblast krevního řečiště. Dále na masku aplikujeme morfologickou erozi strukturním elementem ve tvaru kruhu o průměru 12 px, čímž dosáhneme rozšíření překryté oblasti. To je žádoucí z toho důvodu, že příznaky věkem podmíněné makulární degenerace se nacházejí v oblasti makuly mezi krevními arkádami, nikoli v jejich těsné blízkosti.

Pro zpřesnění dalšího postupu nejprve získáme dvě statistické hodnoty popisující oblast snímku, na které vyhledáváme projevy onemocnění. Těmito hodnotami jsou směrodatná odchylka intenzity bodů a průměrná hodnota intenzity. Pomocí směrodatné odchylky provedeme pomocný odhad toho, zda je na daném snímku očekáván výskyt většího množství drúz, příp. oblastí neovaskularizace, či nikoli. Tento odhad zakládá na tom, že u zdravého oka je oblast sítnice ve své intenzitě poměrně uniformní a směrodatná odchylka tedy malá.

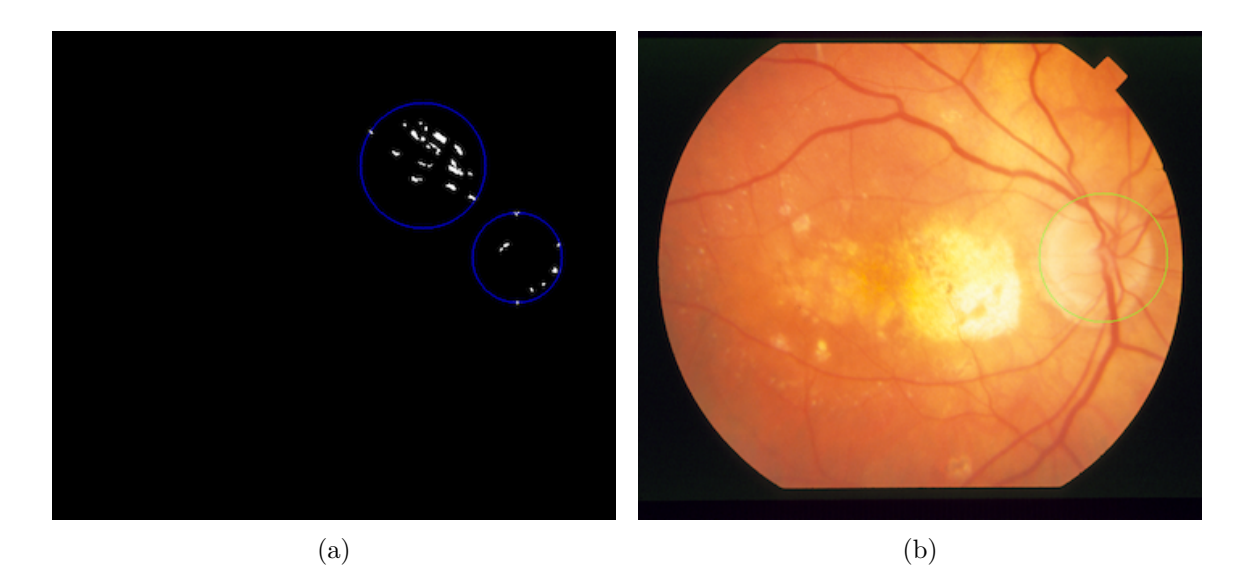

Obrázek 4.5: (b) Výsledek shlukování prahováním nalezených oblastí a (c) detekovaná oblast optického disku.

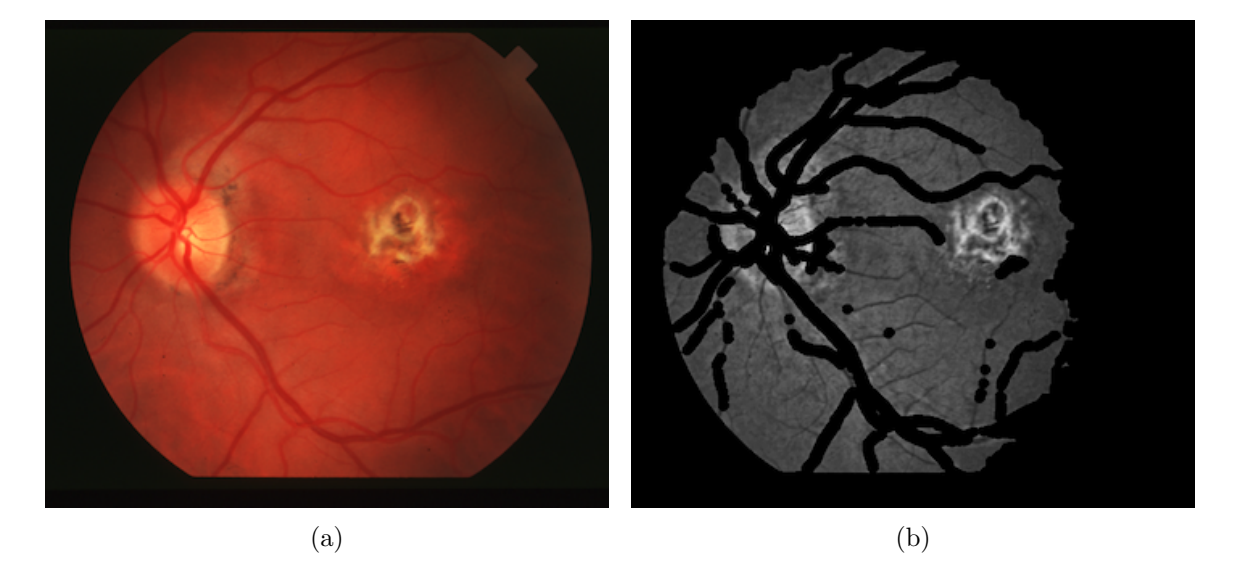

Obrázek 4.6: (a) Původní snímek, (b) oblast pro vyhledávání projevů onemocnění.

Naopak vyskutuje-li se na dané sítnici větší množství anomálií v podobě ploch vyšší intezity, projeví se tato skutečnost zvýšenou hodnotou směrodatné ochylky. Tento údaj tedy následně ovlivní, jak velkou plochu kandidátních oblastí se budeme snažit získat prahováním snímku. Druhý statistický údaj, průměr intezity bodů, využijeme k určení vhodné počáteční prahové hodnoty. Konkrétně budeme v první iteraci prahovat s mezní hodnotou rovnou 1,5 násobku průměrné hodnoty intezity. U snímků s nízkou hodnotou směrodatné odchylky (za tu je pro tyto účely považována hodnota menší nebo rovná 25) se ukázal jako vhodnější 1,65 násobek průměrné hodnoty.

Následné prahování probíhá podobně jako u detekce optického disku v několika iteracích tak, aby součet obsahů plochy všech oblastí ležících nad prahovou hodnotou odpovídal experimentálně určenému odhadu. U snímků s již zmíněnou nízkou hodnotou směrodatné odchylky je za dostačující zvolen celkový obsah plochy 550 bodů. Při směrodatné odchylce v intervalu od 25 do 35 je požadována plocha alespoň 2 500 obrazových bodů, je-li směrodatná odchylka nad tímto intervalem, zastaví se iterace prahování až po dosažení plochy 15 500 pixelů. Prahová hodnota je přitom upravována o krok s velikostí 5 po každé iteraci.

Následně využijeme shlukovacího algoritmu k-means nad body, které byly získány prahováním. Každému shluku je opsána kružice pro vymezení rozsahu možného výskytu příznaků nemoci, přičemž dále budeme pracovat s touto kruhovou oblastí, nikoli s jednotlivými komponenty shluku. Díky tomu bude možné posuzovat například několik poblíž nahromaděných drúz nebo rozsáhlejší poškození sítnice jako jeden celek.

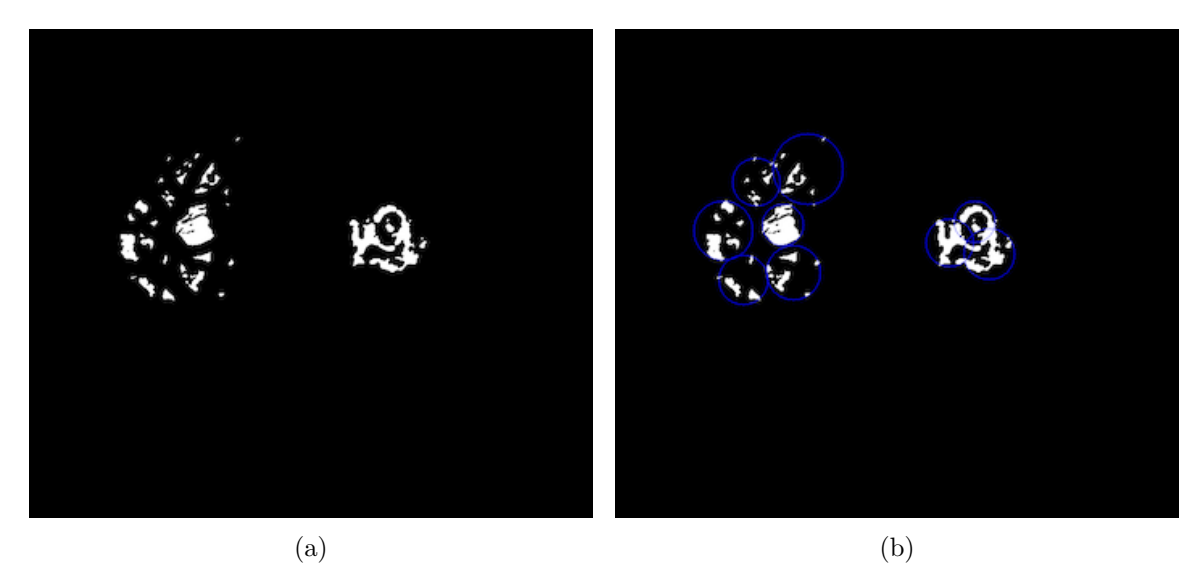

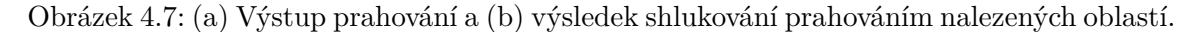

Doposud jsme z vyhledávání vyloučili pouze oblast krevního řečiště a pozadí snímku, nikoli však optický disk. Dá se tedy předpokládat, že u některých z detekovaných oblastí se nejedná o příznaky nemoci, ale právě o něj. Nyní tedy tyto oblasti z dalšího zpracování vyloučíme. Toho dosáhneme tím, že se pokusíme najít průsečík bodů každé z kruhových oblastí s oblastí vymezující již detekovaný optický disk a kandidátní oblast vyřadíme, je-li tento průsečík nenulový.

Tímto postupem tedy získáme množinu oblastí, u kterých přepokládáme výskyt příznaků onemocnění, ale ne na všech oblastech této množiny se tyto příznaky skutečně vyskytují. Například u snímků z vyšším kontrastem byly takto detekovány rozsáhlé oblasti i na snímcích zdravých očí. Tyto chybně detekované oblasti sice obsahují body, které převyšují stanovenou prahovou hodnotu svou intenzitou, liší se však barevně.

Jelikož konkrétní zabarvení se liší na jednotlivých snímcích, zvolíme relativní hodnoty pro srovnání na každém snímku zvlášť. Konkrétně jsou tyto referenční odstíny dva, směrodatná odchylka odstínu plochy sítnice a průměrná barevná hodnota optického disku, obojí získané z původního snímku převedeného do barevného modelu HSV. Z tohoto snímku získáme také průměrný barevný odstín a směrodatnou odchylku kandidátní oblasti. Za oblasti výskytu příznaků věkem podmíněné makulární degenerace na sítnici pak označíme ty z množiny kandidátních oblastí, jejichž směrodatná odchylka barevného odstínu převyšuje směrodatnou odchylku odstínu plochy sítnice nebo ty, jejichž průměrný barevný odstín je vyšší než průměrný barevný odstín oblasti optického disku (tedy se vyznačují výraznějším podílem žluté barvy).

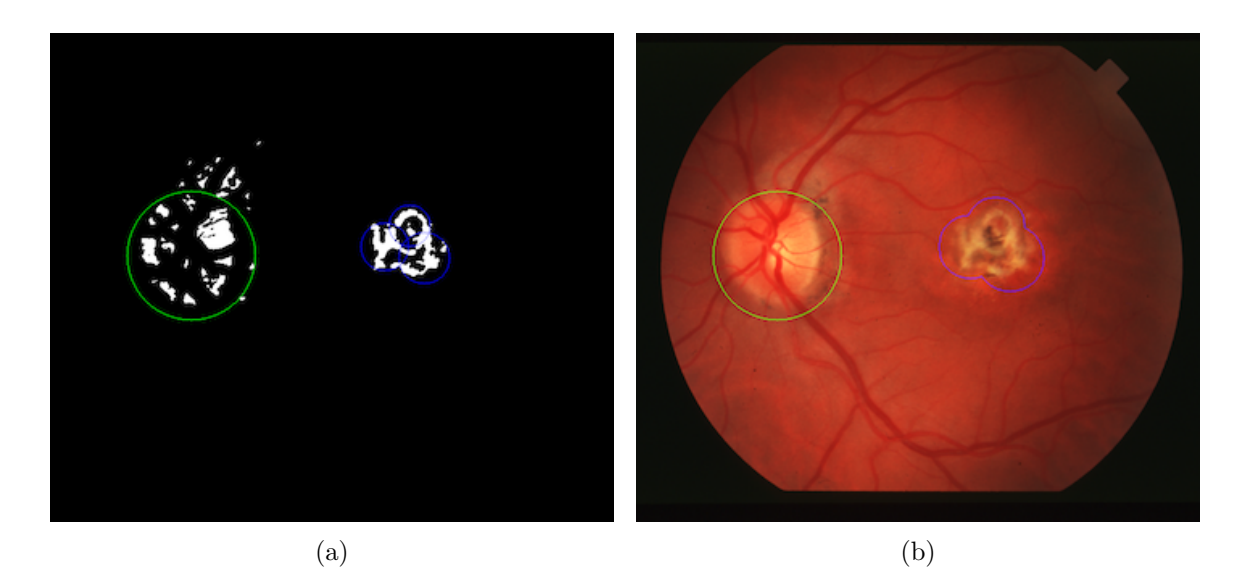

Obrázek 4.8: (a) Shluky po označení oblasti optického disku a (b) výsledek detekce VPMD na původním snímku.

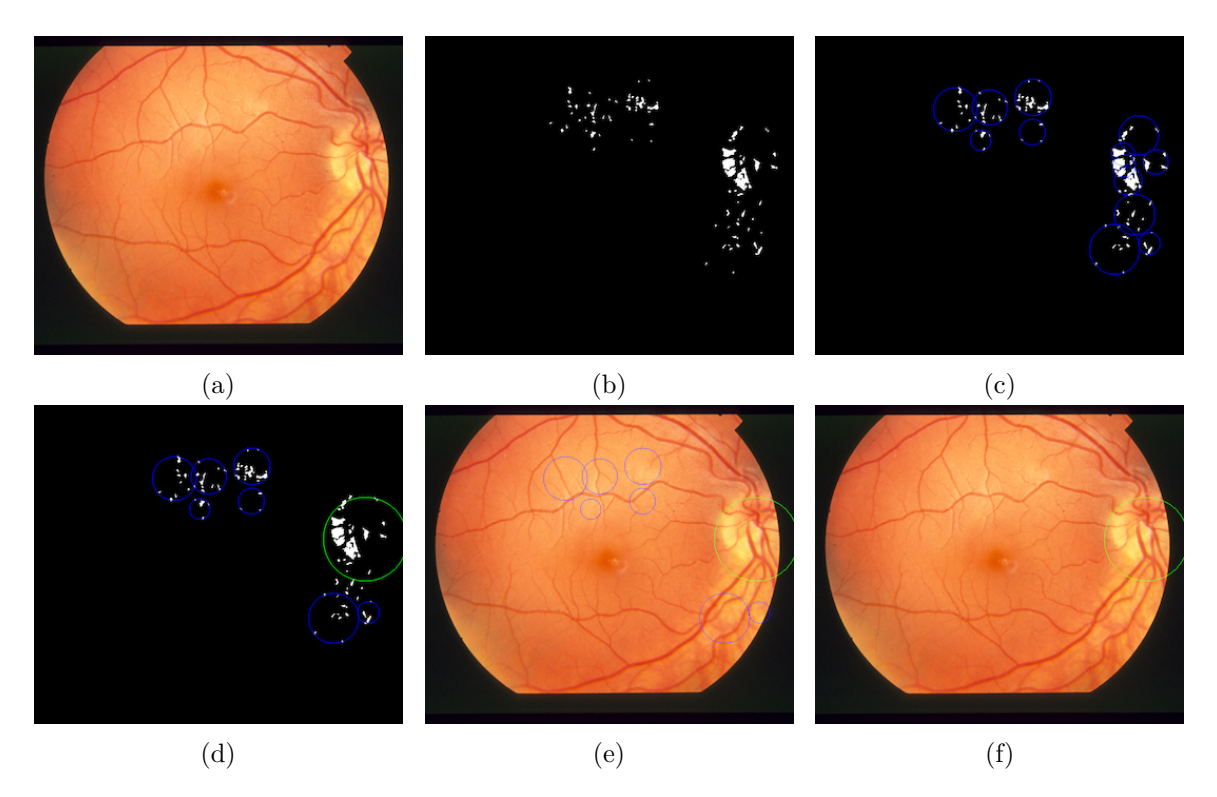

<span id="page-32-0"></span>Obrázek 4.9: Chybná detekce oblastí a odstranění chybně detekovaných oblastí na základně barevných vlastností. (a) Původní snímek, (b) výsledek prahování a (c) výsledek shlukování. (d) Výsledek shlukování po vyznačení oblasti optického disku, (e) stejné shluky vyznačené v původním snímku a (f) výsledek odstranění nežádoucích detekovaných oblastí.

#### **4.6 Výsledná implementace**

Vývoj programu pro automatickou detekci projevů onemocnění věkem podmíněnou makulární degenerací probíhal na platformě macOS s vývojovým prostředím Xcode v programovacím jazyce C++ a s využitím knihovny OpenCV. C++ je programovací jazyk vycházející ze staršího a stále velmi oblíbeného jazyka C. Autorem jeho první verze je dánský informatik a programátor Bjarne Stroustrup, který si dal za cíl vytvořit jazyk, který bude mít podobně široké možnosti využití jako jazyk C a zároveň umožní programování na vyšší úrovni a především s objektovou orientací. To se mu podařilo a jazyk C++ je dnes jedním z nejpopulárnějších a nejčastěji používaných programovacích jazyků. Díky tomu je nejen podporován na většině platforem, ale také pro něj existuje nespočet knihoven a rozšíření.

Jednou z knihoven široce používaných právě v prostředí jazyka C++ je OpenCV. OpenCV (Open Source Computer Vision library) je otevřená knihovna implementující nástroje pro zpracování obrazu a počítačové vidění. Původně byla vyvíjena společností Intel, dnes jsou její zdrojové kódy šířeny pod licencí BSD. OpenCV je dostupná pro většinu desktopových i mobilních operačních systémů.

Program pro detekci VPMD má formu konzolové aplikace. Hlavní tělo programu je implementováno v modulu main.cpp, ze kterého je celý proces detekce řízen dle požadovaných vstupních parametrů. Funkčně nejdůležitější je modul image.cpp (s hlavičkovým souborem image.hpp), který implementuje třídu *Image*. Každá instance této třídy reprezentuje jeden zpracovávaný snímek sítnice oka a definuje jednotlivé kroky detekce nad tímto snímkem. Dále byla implementována třída *Tester* v modulu *tester.cpp* s příslušných hlavičkovým souborem, která bude podrobněji popsána v následující kapitole [5.](#page-35-0)

Konzolová aplikace je spouštěna s následujícími parametry:

**-i <input>** Tento parametr musí být zadán vždy, definuje totiž data ke zpracování. Ke zpracování může být předán jak jediný snímek, tak složka obsahující více snímků. V případě, kdy input je složka, budou postupně zpracovány všechny snímky v této složce.

**-o <output>** Pomocí tohoto parametru je možné specifikovat složku do níž budou uloženy výsledky detekce. Parametr není povinný a nebyl-li zadán, výsledky detekce jsou ukládány do aktuální složky, z níž je program spouštěn.

**-h** Při zadání tohoto parametru dojde k výpisu nápovědy ke spuštění programu. Nápověda je automaticky zobrazena i při chybném spuštění.

**-v** Je-li program spuštěn s tímto parametrem, proběhne pouze segmentace krevního řečiště. Výstupem je binární snímek masky krevního řečiště ze vstupního snímku.

**-d** Při spuštění s tímto parametrem je vykonána detekce optického disku. Výstupem je původní snímek, na němž je označena oblast optického disku.

**-b** Tento parametr je určen k vyvolání segmentace masky pozadí, která je tedy výstupem spuštění s tímto parametrem.

**-t** Je-li zadán při spuštění programu tento parametr, je spuštěno testování detekce optického disku. Toto testování je podrobněji popsáno v kapitole [5.](#page-35-0)

Parametry -v, -d a -b není možné kombinovat. Nejsou-li zvoleny žádné parametry kromě -i a případně -o, proběhne kompletní detekce příznaků věkem podmíněné makulární degenerace. Ve výstupním snímku je poté vždy zelenou kružnicí označena oblast optického disku a modře jsou ohraničeny oblasti s detekovanými příznaky onemocnění.

Snímky s výsledky požadované detekce jsou ukládány pod názvem vstupních snímků s přidáním předpony "out\_". Např. výsledek detekce ve snímku img001. jpg bude uložen jako out\_img001.jpg. Je-li tedy jako výstupní lokalita zvolena složka, která zároveň obsahuje vstupní data, nedojde k jejich přepsání.

Příklady spuštění programu:

vpmd -h Na standardní výstup bude zobrazena nápověda ke spuštění.

vpmd -i im0001.ppm Proběhne detekce příznaků VPMD ve snímku im0001.ppm, výstup bude uložen do aktuální složky.

vpmd -i STARE -o STARE\_out -v Proběhne segmentace krevního řečiště ve všech snímcích ve složce STARE, výstupní snímky budou uloženy do složky STARE\_out.

vpmd -o out -b Chybí parametr definující vstupní data, tato informace bude vypsána na standardní chybový výstup spolu s nápovědou.

vpmd -i STARE -t Proběhne testování detekce optického disku ve snímcích ze složky STARE, výsledná statistika úspěšnosti bude zobrazena na standardní výstup.

## <span id="page-35-0"></span>**Kapitola 5**

# **Testování a jeho výsledky**

#### <span id="page-35-1"></span>**5.1 Použité databáze**

Jako testovací data byly využity veřejně dostupné databáze barevných snímků sítnice z fundus kamery. Velká část takto dostupných databází ze zaměřuje především na příznaky onemocnění diabetes, nikoli věkem podmíněné makulární degenerace. Pouze dvě z použitých databází obsahují snímky sítnic s projevy VPMD.

První z nich je databáze STARE (Structured Analysis of the Retina) [\[15\]](#page-43-4), která obsahuje 397 snímků ve formátu PPM s rozlišením 700×605 pixelů. V ní obsažené snímky zachycují sítnice s drúzami a neovaskularizací, ale také s projevy diabetické retinopatie, hypertenzní retinopatie i bez projevů jakéhokoli onemocnění. K jednotlivým snímkům této databáze jsou dostupné poznámky o diagnóze.

Druhou databází s projevy VPMD je ARIA (Automated Retinal Image Analysis) [\[30\]](#page-44-1) obsahující 143 snímků ve formátu TIFF s rozlišením 768×576 pixelů. Databáze ARIA je rozdělena do tří sekcí dle onemocnění, kromě 23 snímků VPMD obsahuje snímky diabetické retinopatie (59 snímků) a 61 snímků kontrolních subjektů (zdravých očí).

Při testování detekce projevů VPMD byly především využity tyto dvě databáze, nicméně pro rozšíření souboru dat pro testování detekce optického disku byly využity další dostupné databáze. Těmito byly konkrétně DiaRetDB0 [\[18\]](#page-43-14) a DiaRetDB1 [\[19\]](#page-43-15), které jsou primárně určeny pro automatickou detekci projevů diabetické retinopatie a obsahují tedy snímky s tímto onemocněním. DiaRetDB0 zahrnuje 130 snímků ve formátu PNG s rozlišením 1500×1152 pixelů, přičemž všechny zobrazují sítnice z projevy diabetické retinopatie. V databázi DiaRetDB1 je snímků 89 stejného formátu a rozlišení jako u DiaRetDB0, z nichž onemocnění zachycuje 84 a na 5 jsou zdravé sítnice.

| Databáze     | Počet snímků | Rozlišení        | Projevy VPMD |
|--------------|--------------|------------------|--------------|
| <b>STARE</b> | 397          | $700\times605$   | ano          |
| ARIA         | 143          | $768\times576$   | ano          |
| DiaRetDB0    | 130          | $1500\times1152$ | ne           |
| DiaRetDB1    |              | $1500\times1152$ | ne           |

Tabulka 5.1: Přehled použitých databází.

Implementace testovaného programu předpokládá, že na snímku sítnice se nacházejí všechny typické struktury, tedy především optický disk. Proto byly pro účely testování z databáze STARE manuálně vyřazeny snímky, na kterých není zachycena alespoň převážná část optického disku. Ostatní použité databáze takovéto snímky vůbec neobsahovaly.

#### <span id="page-36-0"></span>**5.2 Testování detekce optického disku**

Správnost detekce optického disku je testována s využitím uživatelského vstupu. Pro tento účel je součástí programu modul tester.cpp implementující třídu *Tester*. Testování je zahájeno spuštěním programu s parametrem -t a příslušnými vstupními snímky. V každém snímku na vstupu je nejprve automaticky detekován optický disk, stejným způsobem jako při spuštění s parametrem -d nebo bez parametrů. Průběh detekce je však tentokrát řízen z instance třídy *Tester* a místo uložení výstupního snímku s označeným optickým diskem následuje zobrazení neoznačeného testovaného snímku uživateli. Ten kliknutím levého tlačítka myši označí přibližný střed optického disku.

Tento uživatelem zvolený bod je následně porovnán s výsledkem automatické detekce. Dle matematického vzorce (viz rovnice [5.1](#page-36-2) [\[20\]](#page-43-13)) pro výpočet vzdálenosti dvou bodů  $A[a_1, a_2]$ a  $B[b_1, b_2]$  v rovině určíme vzdálenost mezi středem optického disku, který označil uživatel, a středem oblasti optického disku určené automatickou detekcí. Je-li tato vzdálenost menší než 80 px (poloměr oblasti optického disku při automatické detekci), je detekce označena za úspěšnou. Tento proces je opakován pro každý další vstupní snímek, uživateli je tedy po označení snímku automaticky zobrazen další snímek v řadě, dokud nejsou označeny všechny snímky na vstupu.

Počet úspěšných pokusů detekce a celkový počet testovaných snímků uchovává instance třídy Tester a po ukončení testování vypíše tyto údaje na standardní výstup spolu s procentuální úspěšností automatické detekce na daném souboru snímků.

<span id="page-36-2"></span>
$$
|AB| = \sqrt{(b_1 - a_1)^2 + (b_2 - a_2)^2} \tag{5.1}
$$

Detekce optického disku byla testována na celkem 692 snímcích pocházejících ze čtyř databází. Z tohoto počtu byl optický disk správně označen na 524 snímcích. Celková procentuálně vyjádřená úspěšnost detekce tak byla 75,7 %. Podrobněji výsledky a úspěšnost detekce popisuje tabulka [5.2.](#page-37-0) Úspěšnost se značně lišila u jednotlivých databází, zatímco u DiaRetDB0 a DiaRetDB1 přesahovala 90 %, v sekcích databáze ARIA s projevy VPMD a diabetes klesla pod 60 %.

Nižší úspěšnost u databází ze snímky s projevy VMPD se dá vysvětlit vyšší chybovostí algoritmu v případě snímků s rozsáhlejšími anomáliemi na sítnici, jaké bývají přítomny právě při tomto onemocnění. Při pokročilém stadiu nemoci je poškození sítnice na snímku mnohem výraznější než samotný optický disk a zasahuje často až do oblasti krevních arkád. Snímky zachycující takovýto postup nemoci se nacházejí v databázích ARIA i STARE a právě na nich byla chybná detekce optického disku nejčastější.

#### <span id="page-36-1"></span>**5.3 Testování detekce projevů VPMD**

Posouzení správnosti detekce projevů nemoci na sítnici bylo provedeno manuálně na základě znalostní nabytých na konzultaci s MUDr. Veronikou Matuškovou, Ph.D. z Fakultní nemocnice v Brně a také s využitím průvodních informací použitých databází. Databáze ARIA je přímo rozdělena dle diagnóz na snímcích a k databázi STARE je dostupný dokument popisující jednotlivé snímky.

<span id="page-37-0"></span>

| Databáze          | Počet snímků | Správně označených | Procentuální úspěšnost |
|-------------------|--------------|--------------------|------------------------|
| <b>STARE</b>      | 330          | 224                | 67,9%                  |
| ARIA (s VPMD)     | 23           | 13                 | $56,5\,\%$             |
| ARIA (s DR)       | 59           | 35                 | 59,3%                  |
| ARIA (zdravé oči) | 61           | 50                 | 82%                    |
| DiaRetDB0         | 130          | 119                | $91,5\,\%$             |
| DiaRetDB1         | 89           | 83                 | 93,3%                  |
| celkem            | 692          | 524                | 75,7%                  |

Tabulka 5.2: Přehled úspěšnosti detekce optického disku.

Nejprve bylo nutné určit, jakým způsobem bude vyhodnocována úspěšnost detekce, docházelo při ní totiž k několika situacím. Na snímcích, kde se nepodařil správně rozpoznat optický disk nelze další detekce anomálií posuzovat, jelikož za optický disk byla označena často některá s drúz (na snímích s onemocněním) nebo jiná jasnější oblast (na snímcích zdravých očí s nevýrazným optickým diskem) a naopak optický disk byl často označen za projev nemoci. Snímky ze špatně detekovaným optickým diskem jsou tedy v celkovém hodnocení považovány za chybně vyhodnocené bez ohledu na další označené oblasti. U snímků s projevy VPMD muselo být posuzováno zda byly drúzy detekovány, zda byly detekovány všechny drúzy na snímku a zda byly označeny i oblasti bez výskytu drúz. Pro zpřehlednění kritérií a výsledků testování proto byly vyhodnocovány zvlášť jednotlivé kategorie snímků dle diagnózy.

Nejjednoznačnější bylo vyhodoncení snímků zdravých očí. Zde bylo očekáváno, že nebudou označeny žádné oblasti coby projevy onemocnění. V databázi ARIA se nachází 61 snímků zdravých očí, z nichž správně proběhla detekce na 27. U 11 snímků detekce selhala kvůli nerozpoznání optického disku. V databázi STARE nejsou žádné projevy onemocnění popsány na 38 snímcích, což bylo správně detekováno v 22 případech. I zde byl několikrát důvodem chybné detekce optický disk, a to na 8 snímcích. Souhrnné výsledky testování na snímcích zdravých očí zobrazuje tabulka [5.3.](#page-37-1)

<span id="page-37-1"></span>

| Databáze     |    | Počet snímků   Správně označených   Procentuální úspěšnost |
|--------------|----|------------------------------------------------------------|
| ARIA         | רח | $44.3\,\%$                                                 |
| <b>STARE</b> | ററ | $57.9\,\%$                                                 |
| celkem       |    | $49.5\%$                                                   |

Tabulka 5.3: Přehled výsledků testování na snímcích zdravých očí.

Dále proběhlo vyhodnocení snímků s projevy VPMD. Zde byly tedy posuzovány snímky databáze ARIA, označené jako vykazující známky VPMD, a snímky databáze STARE označené jako obsahující drúzy, VPMD nebo neovaskularizaci (příp. jakoukoli kombinaci těchto diagnóz). Příslušná část databáze ARIA zahrnuje 23 snímků, ale na 3 z nich žádné pozorovatelné projevy onemocnění nejsou, pravděpodobně kvůli nízké kvalitě snímků při níž velmi drobné drúzy splývají ze sítnící. Tyto tři snímky byly při vyhodnocení považovány za zdravé oči. Právě na této množině snímků z databáze ARIA docházelo k největší chybovosti detekce optického disku a tedy i následné detekce onemocnění. Správně byly projevy onemocnění detekovány na 6 z těchto snímků, přičemž na jednom byla zároveň i chybně označená oblast bez anomálií. Z databáze STARE bylo posuzováno 80 snímků, přičemž projevy nemoci byly správně detekovány na 35 snímcích. Z toho 19 snímků bylo označeno úplně správně, na zbývajích nebyly detekovány všechny projevy onemocnění nebo byly navíc detekovány zdravé oblasti sítnice.

|              | Databáze    Počet snímků   Detekována VPMD   Bezchybná detekce |  |
|--------------|----------------------------------------------------------------|--|
| ARIA         |                                                                |  |
| <b>STARE</b> |                                                                |  |
| celkem       |                                                                |  |

Tabulka 5.4: Přehled výsledků testování na snímcích s projevy VPMD.

Další testování proběhlo nad zbylými 212 snímky databáze STARE (zobrazující jiné diagnózy než VPMD, nejčastěji diabetickou retinopatii), částí databáze ARIA s diabetickou retinopatií a databázemi DiaRetDB0 a DiaRetDB0. Detekce na těchto snímcích byla posuzována pouze jako správná nebo špatná. Za správnou detekci zde bylo považováno označení lézí podobných drúzám (měkké a tvrdé exsudáty při diabetické retinopatii) nebo neoznačení žádné oblasti na snímcích bez takovýchto lézí (např. snímky zachycující pouze patologické změny krevního řečiště).

Jako chybná detekce bylo vyhodnoceno označení oblastí bez přítomnosti drúzám podobných lézí nebo neoznačení takovýchto lézí zasahujících do makulární oblasti. Pokud se na jediném snímku vyskytovali správně i špatně detekované oblasti dle těchto kritérií, byl snímek vyhodnocen podle toho, která z těchto možností převažovala.

Výsledky testování na těchto databázích se nijak zvlášť neodchýlily od výsledků detekce na snímcích s VPMD. Ve zbylé části databáze STARE se podařilo provést správnou detekci na 95 snímcích. V příslušné sekci databáze ARIA byl program úspěšný u 17 z 59 snímků. O něco lepších výsledků bylo dosaženo jen v databázi DiaRetDB0, kde detekce proběhla správně na 82 snímcích z 130, což je dáno především vyšší úspěšností detekce optického disku. Souhrnné výsledky této části tetování zobrazuje tabulka [5.5](#page-38-0)

<span id="page-38-0"></span>

| Databáze     | Počet snímků | Správně detekováno | Procentuální úspěšnost |
|--------------|--------------|--------------------|------------------------|
| <b>STARE</b> | 212          | 95                 | 44,8%                  |
| ARIA         | 59           | 17                 | 28,8%                  |
| DiaRetDB0    | 130          | 82                 | 63,1%                  |
| DiaRetDB1    | 89           |                    | 44.9%                  |
| celkem       | 190          | 234                | 47,8%                  |

Tabulka 5.5: Přehled výsledků testování na snímcích s jiných onemocnění než VPMD (především diabetická retinopatie).

Hlavním problémem při detekci projevů VPMD se jevilo rozpoznání zdravého krevního řečiště, především na snímcích s rozsáhlejší neovaskularizací v makulární oblasti. Pro účely detekce poškození v této oblasti není vhodné tyto nově tvořené cévy detekovat, jelikož toto poté způsobuje záměnu optického disku za drúzy nebo úplné vyřazení makuly z oblasti vyhledávání anomálií. Nicméně je složité tyto cévy odlišit, protože součástí krevního řečiště vlastně jsou a vykazují tedy podobné znaky, byť jsou nežádoucí. Testování tedy ukázalo, že program dosahuje lepších výsledků u výskytu menších drúz (nebo exsudátů), což je přínosné při snaze rozpoznat počáteční stadium onemocnění, především pak suchou formu VPMD.

## <span id="page-40-0"></span>**Kapitola 6**

# **Závěr**

Zrak je zdrojem většiny smyslových vjemů člověka a jeho výrazné zhoršení či úplná ztráta má velmi degradující efekt na kvalitu lidského života. Aby bylo riziko trvalého poškození zraku co nejmenší, je důležité včas rozpoznat rozvíjející se onemocnění, které by mohlo postupem času toto poškození způsobit. Jednou z nejčastějších příčin ztráty zraku u starších lidí je věkem podmíněná makulární degenerace. Hlavním cílem této práce bylo navrhnout a implementovat program, který by byl schopen automaticky detekovat projevy onemocnění věkem podmíněnou makulární degenerací na snímcích sítnice oka. K navržení takového automatizovaného nástroje bylo nejprve nutné seznámit se s anatomií i fyziologií lidského oka a také nastudovat onemocnění postihující sítnici s jejich projevy. Prvním viditelným projevem VPMD bývají drúzy, bílé až nažloutlé léze v oblasti žluté skvrny, na jejichž hledání byl zaměřen další postup. Důležitá pro samotné řešení byla znalost technických prostředků umožňujících pracovat s digitálním obrazem. Tyto prostředky pro implementaci programu zprostředkovala knihovna OpenCV, z jejíž širokých možností byly využity například různé přístupy k prahování obrazu nebo morfologické operace dilatace a eroze.

Ještě před hledáním projevů onemocnění na sítnici bylo nejprve nutné idetifikovat objekty, které na sítnici oka patří. Po oddělení pozadí snímku a úpravě jeho kvality tak následovali jednotlivé kroky, prvním z nichž bylo nalezení krevního řečiště. To se ukázalo jako problematické především na snímcích sítnic postižených růstem patologických cév (neovaskularizací), které se ne vždy dařilo odlišit od krevních arkád sítnice. Následovala detekce optického disku, tedy místa, kudy vstupuje na sítnici optický nerv a cévy. Optický disk byl úspěšně nalezen především na snímcích zdravých nebo jen mírně patologických sítnic, u rozsáhlejšího poškození byl často zaměněn za velkou drúzu. Samotná detekce drúz coby projevů VPMD příliš úspěšná nebyla, především vzhledem k problémům v předchozích krocích. Přesto se podařilo detekovat přítomnost projevů onemocnění na 310 z 692 snímků. Ke zlepšení výsledků algoritmu by přispělo především zdokonalení detekce krevního řečiště, případně využití jiného způsobu této detekce, než byl navržen a testován v této práci.

Pro testování programu je důležité získat relevantní data, avšak pro tyto účely volně dostupných snímků s projevy VPMD je málo. Vytvořený program tak byl testován i na snímcích diabetických pacientů, kde byly místo drúz detekovány exudáty, které jsou drúzám často velmi podobné. Pro další vývoj automatizované detekce se však jeví nezbytné získání většího množství snímku takto postižených sítnic a to nejlépe i s podrobným označením nálezů odborníkem. Důležitá je i kvalita a rozlišení těchto snímků. V databázích na nichž byl program testován se nacházely fotografie rozdílné a často nízké kvality pořízené s mnoha rozličných úhlů, což výrazně komplikovalo nastavení ideálních parametrů použitých algoritmů. Zajímavé výsledky by mohlo přinést i řešení s využitím umělé inteligence k rozpoznání patologií na sítnici, zde by ovšem bylo hlavním kritériem úspěchu získání velkého množství snímků sítnic s onemocněním VPMD i bez něj. Pokud by se podařilo dalším vývojem programu dosáhnout kvalitnějších výsledků, mohl by být takovýto nástroj nápomocen odborníkům s diagnózou pacientů patřících do rizikové skupiny pro rozvoj VPMD, mohl by umožnit častější vyšetření většího počtu těchto pacientů.

# <span id="page-42-0"></span>**Literatura**

- <span id="page-42-6"></span>[1] *Fundus kamera*. [Online; navštíveno 28.01.2019]. URL https://www.nidek-intl.[com/product/ophthaloptom/diagnostic/](https://www.nidek-intl.com/product/ophthaloptom/diagnostic/dia_retina/afc-330.html) [dia\\_retina/afc-330](https://www.nidek-intl.com/product/ophthaloptom/diagnostic/dia_retina/afc-330.html).html
- <span id="page-42-8"></span>[2] *OpenCV – Image Thresholding*. [Online; navštíveno 24.01.2019]. URL https://docs.opencv.org/3.[0-beta/doc/py\\_tutorials/py\\_imgproc/](https://docs.opencv.org/3.0-beta/doc/py_tutorials/py_imgproc/py_thresholding/py_thresholding.html) [py\\_thresholding/py\\_thresholding](https://docs.opencv.org/3.0-beta/doc/py_tutorials/py_imgproc/py_thresholding/py_thresholding.html).html
- <span id="page-42-1"></span>[3] *Průřez lidského oka*. [Online; navštíveno 24.01.2019]. URL https://cs.wikipedia.[org/wiki/Lidské\\_oko#/media/File:](https://cs.wikipedia.org/wiki/Lidsk�_oko#/media/File:Schematic_diagram_of_the_human_eye_cs.svg) [Schematic\\_diagram\\_of\\_the\\_human\\_eye\\_cs](https://cs.wikipedia.org/wiki/Lidsk�_oko#/media/File:Schematic_diagram_of_the_human_eye_cs.svg).svg
- <span id="page-42-5"></span>[4] *Přímý oftalmoskop*. [Online; navštíveno 28.01.2019]. URL https://commons.wikimedia.[org/wiki/File:AO\\_Ophthalmoscope](https://commons.wikimedia.org/wiki/File:AO_Ophthalmoscope.JPG).JPG
- <span id="page-42-7"></span>[5] *Přístroj pro OCT*. [Online; navštíveno 28.01.2019]. URL https://www.nidek-intl.[com/product/ophthaloptom/diagnostic/](https://www.nidek-intl.com/product/ophthaloptom/diagnostic/dia_retina/rs-3000advance.html) [dia\\_retina/rs-3000advance](https://www.nidek-intl.com/product/ophthaloptom/diagnostic/dia_retina/rs-3000advance.html).html
- <span id="page-42-9"></span>[6] *Red, green and blue lights showing secondary colours*. [Online; navštíveno 15.04.2019]. URL https://commons.wikimedia.[org/wiki/File:RGB\\_illumination](https://commons.wikimedia.org/wiki/File:RGB_illumination.jpg).jpg
- <span id="page-42-2"></span>[7] *Schematic of retina*. [Online; navštíveno 24.01.2019]. URL http://assets.markallengroup.[com/article-images/image-library/147/](http://assets.markallengroup.com/article-images/image-library/147/Fig2blood.jpg) [Fig2blood](http://assets.markallengroup.com/article-images/image-library/147/Fig2blood.jpg).jpg
- <span id="page-42-10"></span>[8] *The HSV color model mapped to a cylinder*. [Online; navštíveno 15.04.2019]. URL [https://commons](https://commons.wikimedia.org/wiki/File:HSV_color_solid_cylinder_saturation_gray.png).wikimedia.org/wiki/File: [HSV\\_color\\_solid\\_cylinder\\_saturation\\_gray](https://commons.wikimedia.org/wiki/File:HSV_color_solid_cylinder_saturation_gray.png).png
- <span id="page-42-4"></span>[9] *Štěrbinová lampa*. [Online; navštíveno 28.01.2019]. URL https://www.nidek-intl.[com/product/ophthaloptom/diagnostic/](https://www.nidek-intl.com/product/ophthaloptom/diagnostic/dia_retina/sl-450.html) [dia\\_retina/sl-450](https://www.nidek-intl.com/product/ophthaloptom/diagnostic/dia_retina/sl-450.html).html
- <span id="page-42-3"></span>[10] Duh, E. J.: *Diabetic Retinopathy*. Humana Press, 2008, ISBN 978-1-934115-83-1.
- <span id="page-42-11"></span>[11] Fishbaugh, J.: *Histogram Equalization*. [Online; navštíveno 15.04.2019]. URL http://www.cs.utah.[edu/~jfishbau/improc/project2/](http://www.cs.utah.edu/~jfishbau/improc/project2/)
- <span id="page-42-12"></span>[12] Fisher, R.; Perkins, S.; Walker, A.; aj.: *Gaussian Smoothing*. [Online; navštíveno 15.04.2019]. URL https://homepages.inf.ed.ac.[uk/rbf/HIPR2/gsmooth](https://homepages.inf.ed.ac.uk/rbf/HIPR2/gsmooth.htm).htm
- <span id="page-43-9"></span>[13] G. T. Timberlake, P.; M. Kennedy, M.: *The Direct Ophthalmoscope*. University of Kansas, 2005, [Online; navštíveno 28.01.2019]. URL http://web.media.mit.[edu/~raskar/Eye/TheDirectOphthalmoscope](http://web.media.mit.edu/~raskar/Eye/TheDirectOphthalmoscope.pdf).pdf
- <span id="page-43-8"></span>[14] Gellrich, M.-M.: *The Slit Lamp: Applications for Biomicroscopy and Videography*. Springer, 2011, ISBN 978-3-642-39792-9.
- <span id="page-43-4"></span>[15] Goldbaum, M.; Hoover, A.: *STARE (STructured Analysis of the Retina)*. [Online; navštíveno 24.01.2019]. URL http://cecas.clemson.[edu/~ahoover/stare/](http://cecas.clemson.edu/~ahoover/stare/)
- <span id="page-43-5"></span>[16] Grosso, A.; Veglio, F.; Porta, M.; aj.: *Hypertensive retinopathy revisited: some answers, more questions*. The British Journal of Ophthalmology, Listopad 2005, [Online; navštíveno 24.01.2019]. URL https://bjo.bmj.[com/content/bjophthalmol/89/12/1646](https://bjo.bmj.com/content/bjophthalmol/89/12/1646.full.pdf).full.pdf
- <span id="page-43-7"></span>[17] Ho, A. C.; Regillo, C. D.: *Age-related Macular Degeneration - Diagnosis and Treatment*. Springer, 2011, ISBN 978-1-4614-0124-7.
- <span id="page-43-14"></span>[18] Kauppi, T.; Kalesnykiene, V.; Kamarainen, J.-K.; aj.: *DIARETDB0: Evaluation Database and Methodology for Diabetic Retinopathy Algorithms*. [Online; navštíveno 09.04.2019]. URL http://www.it.lut.[fi/project/imageret/diaretdb0/](http://www.it.lut.fi/project/imageret/diaretdb0/)
- <span id="page-43-15"></span>[19] Kauppi, T.; Kalesnykiene, V.; Kamarainen, J.-K.; aj.: *DIARETDB1 diabetic retinopathy database and evaluation protocol*. [Online; navštíveno 09.04.2019]. URL http://www.it.lut.[fi/project/imageret/diaretdb1/](http://www.it.lut.fi/project/imageret/diaretdb1/)
- <span id="page-43-13"></span>[20] Mikulčák, J.: *Matematické, fyzikální a chemické tabulky a vzorce*. Prometheus, 2003, ISBN 978-80-7196-264-9.
- <span id="page-43-0"></span>[21] Mourek, J.: *Fyziologie*. Grada, 2012, ISBN 978-80-247-3918-2.
- <span id="page-43-1"></span>[22] Perkins, E. S.; Davson, H.: *Human Eye Anatomy*. [Online; navštíveno 24.01.2019]. URL https://www.britannica.[com/science/human-eye](https://www.britannica.com/science/human-eye)
- <span id="page-43-12"></span>[23] Russ, J. C.: *The Image Processing Handbook*. CRC Press, 2011, ISBN 978-1-4398-4063-4.
- <span id="page-43-3"></span>[24] Schachat, A. P.: *Ryan's Retina*. Elsevier, 2018, ISBN 978-0-323-40198-2.
- <span id="page-43-10"></span>[25] Sedlář, M.: *Optická koherentní tomografie*. Biofyzikální ústav LF MU v Brně, 2013, [Online; navštíveno 24.01.2019]. URL http://www.med.muni.[cz/biofyz/zobrazovacimetody/files/OCT](http://www.med.muni.cz/biofyz/zobrazovacimetody/files/OCT.pdf).pdf
- <span id="page-43-2"></span>[26] Synek, S.; Šárka Skorkovská: *Fyziologie oka a vidění*. Grada, 2014, ISBN 978-80-247-3992-2.
- <span id="page-43-11"></span>[27] Szeliski, R.: *Computer Vision Algorithms and Aplications*. Springer, 2011, ISBN 978-1-84882-935-0.
- <span id="page-43-6"></span>[28] Trattler, W.; Kaiser, P. K.; Friedman, N. J.: *Review of Ophthalmology*. Elsevier Saunders, 2012, ISBN 978-1-4377-2703-6.
- <span id="page-44-0"></span>[29] Wang, L.; Clark, M. E.; Crossman, D. K.; aj.: *Abundant lipid and protein components of drusen*. PLoS One, Duben 2010, [Online; navštíveno 24.01.2019]. URL https://journals.plos.[org/plosone/article?id=10](https://journals.plos.org/plosone/article?id=10.1371/journal.pone.0010329).1371/journal.pone.0010329
- <span id="page-44-1"></span>[30] Zheng, Y.: *ARIA (Automated Retinal Image Analysis)*. [Online; navštíveno 24.01.2019]. URL [https://eyecharity](https://eyecharity.weebly.com/aria_online.html).weebly.com/aria\_online.html

# <span id="page-45-0"></span>**Příloha A**

# **Obsah přiloženého paměťového média**

#### ∙ **implementace**

- **–** zdrojové soubory
- **–** spustitelný soubor pro systém Linux
- **–** dokumentace kódu vytvořená programem Doxygen
- ∙ **zpráva**
	- **–** bakalářská práce ve formátu PDF
	- **–** zdrojové soubory pro vygenerování PDF práce programem LATEX
- ∙ **databáze**
	- **–** snímky z databází využitých k testování
- ∙ **výsledky testování**
	- **–** výsledky testování detekce optického disku s uživatelským vstupem
	- **–** výsledky detekce VPMD na jednotlivých snímcích